# Wurkan. **DEVELOPER DAY #KhronosDevDay**

# KHRONOS GOCI

### **GDC 2019 #KhronosDevDay**

**© Copyright Khronos™ Group 2018 - Page 1**

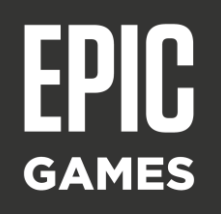

# Galaxy<br>
GameDev Wurkan. **DEVELOPER DAY**

*Bringing Fortnite to Mobile with Vulkan and OpenGL ES*

*Jack Porter, Epic Games Kostiantyn Drabeniuk, Samsung Electronics*

### KHRONOS GOCI **GDC 2019 #KhronosDevDay**

Server

 $\mathbf{z}$ 

 $\pm$ 

 $\blacktriangleright$ 

# **Agenda**

• **Part 1 – Fortnite Mobile Challenges and Solutions - Jack Porter, Epic Games**

- Scope of the problem to bring PC & console cross-play to mobile
- Performance
- Memory
- Recent UE improvements

• **Part 2 – Vulkan for Fortnite Mobile - Kostiantyn Drabeniuk, Samsung Electronics**

- Vulkan advantages
- Performance optimizations
- Hitching and memory optimizations

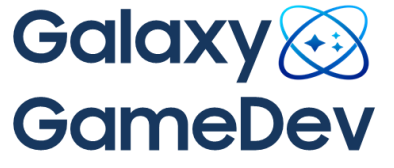

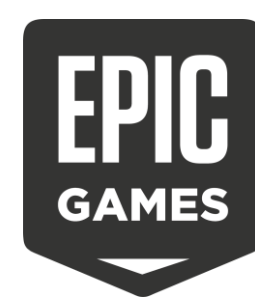

# **The Same Game, Not a Port.**

**From the very start we set out to support cross-play for all platforms including mobile**

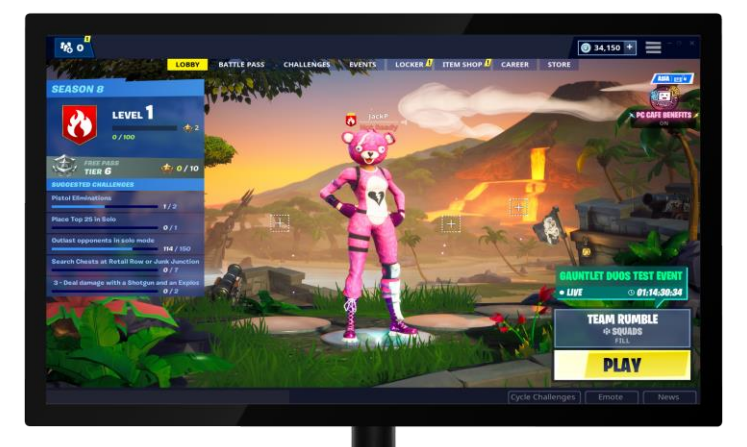

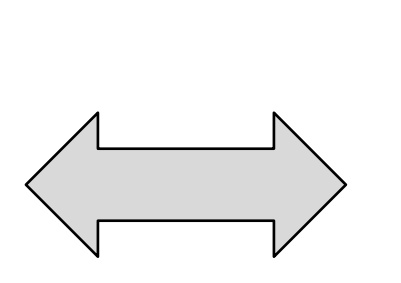

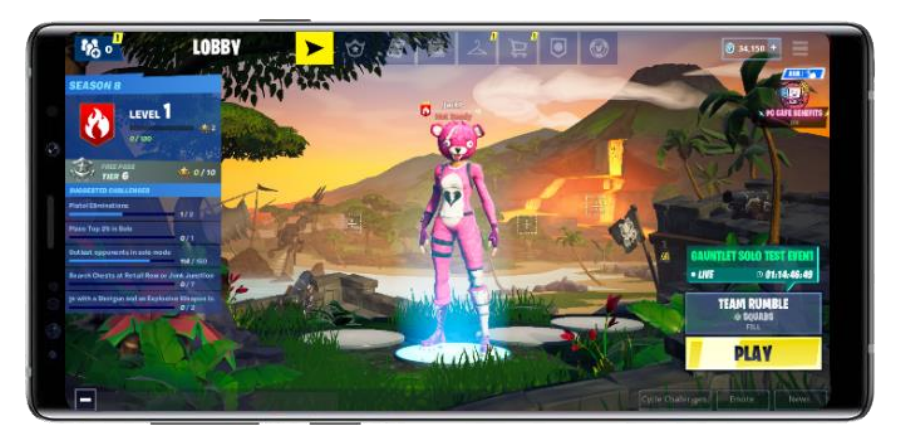

- **The same map is used on all platforms (with regular simultaneous content updates)**
- **Anything that affects gameplay must be supported**
- **The engagement distance must be the same across platforms**
- **Code must not diverge from base Unreal Engine 4**

# **Fortnite Rendering Features – PC & Console**

### **Deferred Renderer**

#### **Movable Directional Light**

Cascaded Shadow Maps Ray-traced Distance Field Shadows

#### **Movable Skylight**

Distance Field Ambient Occlusion Screen Space Ambient Occlusion

> **Local Lights** Point + Spot **Shadows** Shadow Caching

Sepan<br>Sepan

 $\tilde{\mathbf{r}}$ 

 $\pm$ 

 $\overline{\underline{\mathsf{x}}}$ 

#### **Materials**

Physically Based Subsurface Scattering Two-sided foliage

### **Effects**

Volumetric Fog Light Shafts GPU Particle Simulation Soft Particles **Decals** Foliage Animation

### **Post Processing**

Bloom Object Outlines ACES Tonemapper

**Anti-aliasing** Temporal AA MSAA

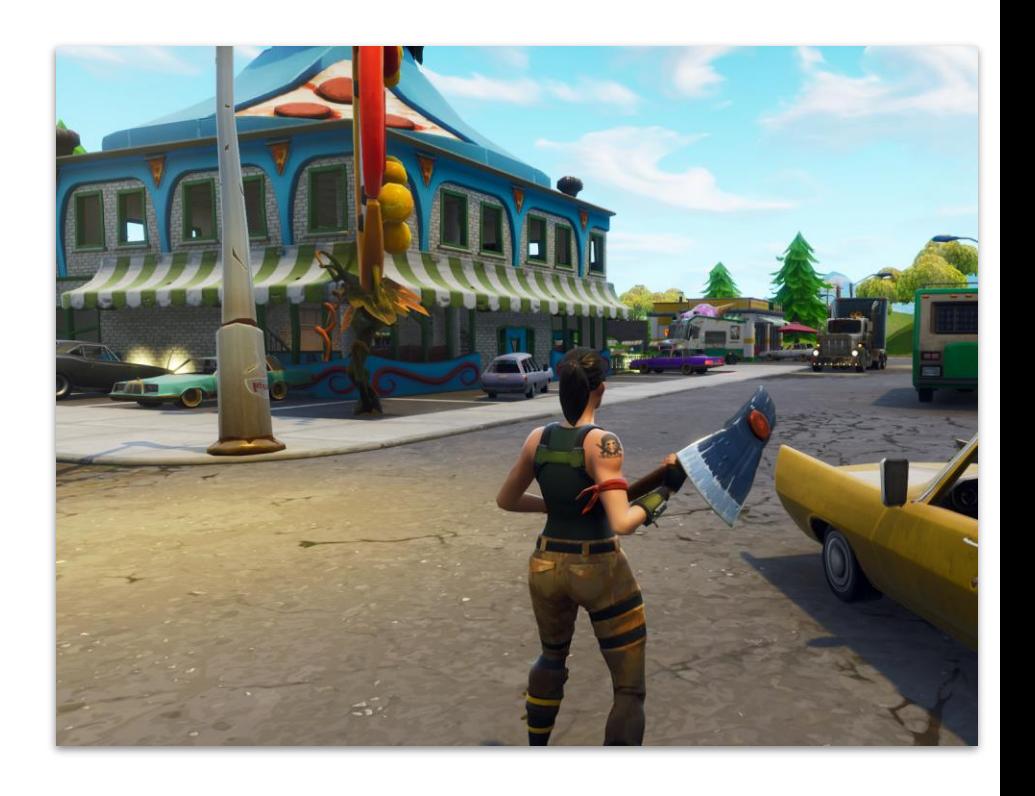

# **Fortnite Rendering Features – Mobile**

### **Forward Renderer**

### **Movable Directional Light**

Cascaded Shadow Maps Ray-traced Distance Field Shadows

### **Movable Skylight**

Distance Field Ambient Occlusion Screen Space Ambient Occlusion

> **Local Lights**  $Point + Spot$ **Shadows** Shadow Caching

Seal of

 $Q$ 

 $=$ 

 $\overline{\textbf{Y}}$ 

#### **Materials** Physically Based (w/approx) Subsurface Scattering

Two-sided foliage

### **Effects**

Volumetric Fog Light Shafts GPU Particle Simulation Soft Particles **Decals** Foliage Animation

### **Post Processing**

Bloom Object Outlines ACES Tonemapper

### **Anti-aliasing**

Temporal AA MSAA

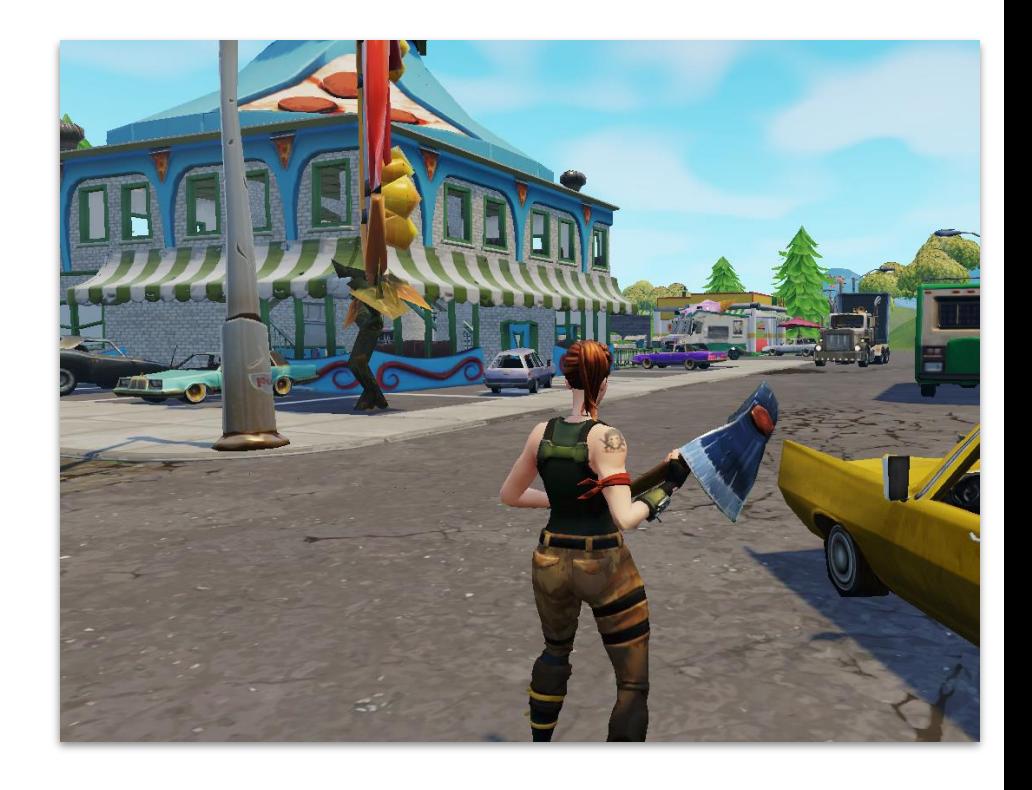

# **Scaling Content for Mobile**

- **Destructible Hierarchical LOD**
	- Aggregate individual assets into a hierarchy of proxy objects
		- ➢Replace individual assets with proxies at a distance
	- Fortnite is a game where everything is destructible
		- $\triangleright$ Tag in vertex color to allow the vertex shader cull destroyed geometry from the proxy assets

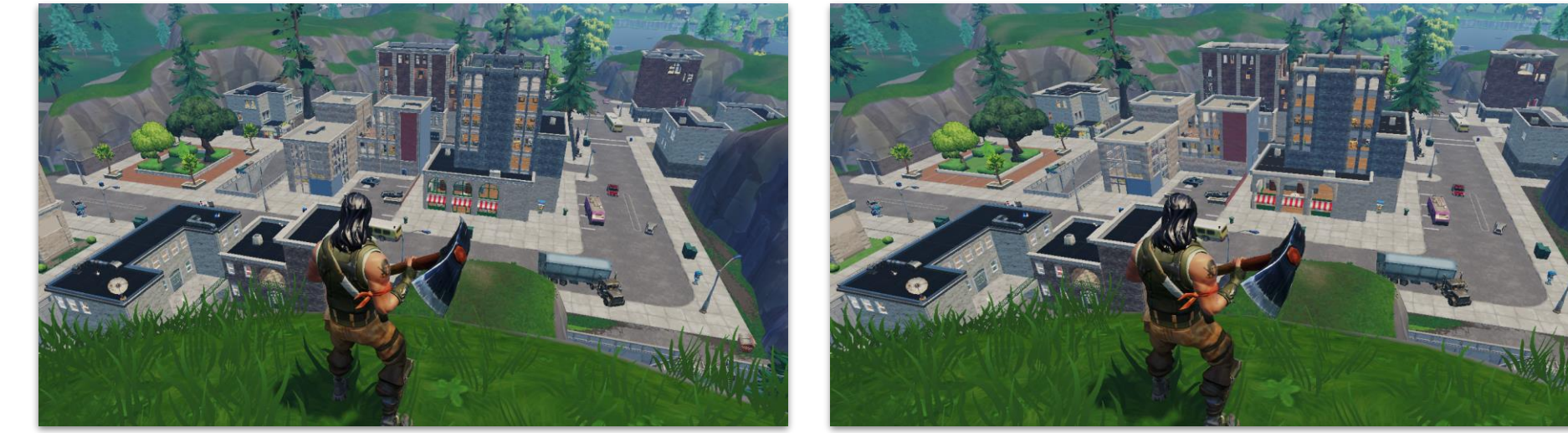

# **Fortnite Mobile - By the Numbers**

#### **Geometry**

- 80,000 objects on the island
	- 10,000 typically loaded
- 800 draw calls average, 2000+ peak
- 600,000+ triangles (high end)

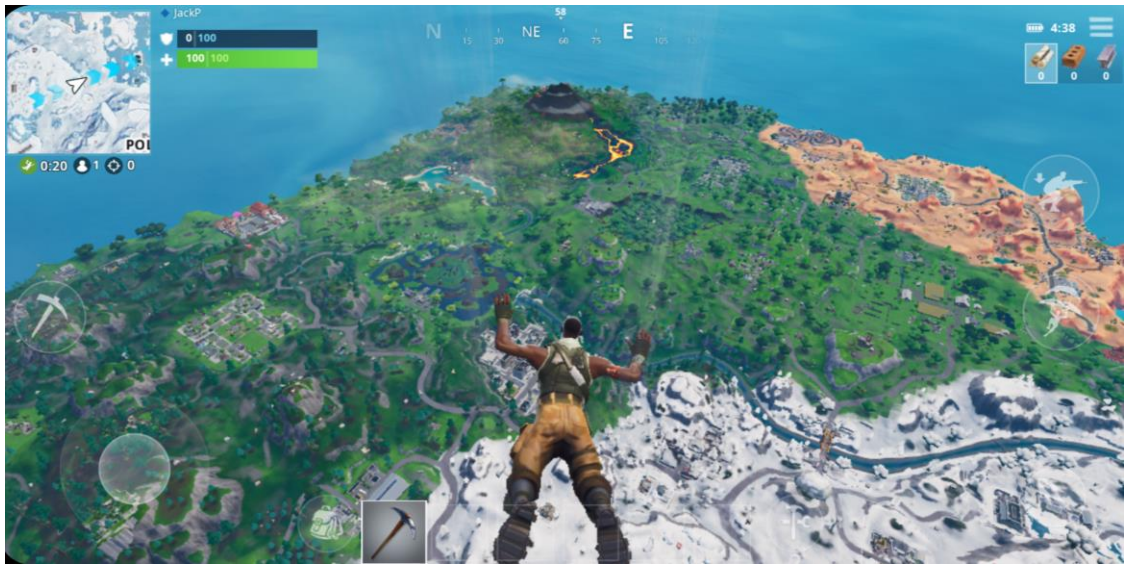

### **Shaders / PSOs**

- 4,300 PSOs actually needed for rendering!
	- gathered using automated and manual gameplay
	- from a pool of 28,000 shader programs

### **Memory**

Server

 $\tilde{\mathbf{r}}$ 

 $\pm$ 

 $\overline{\underline{\smile}}$ 

- $-1.2GB 2GB$ 
	- Varies depending on device profile and rendering API and shader allocation strategy

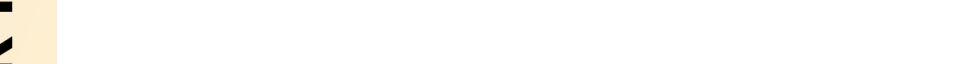

DNOS® KHR

### •**Device Compatibility**

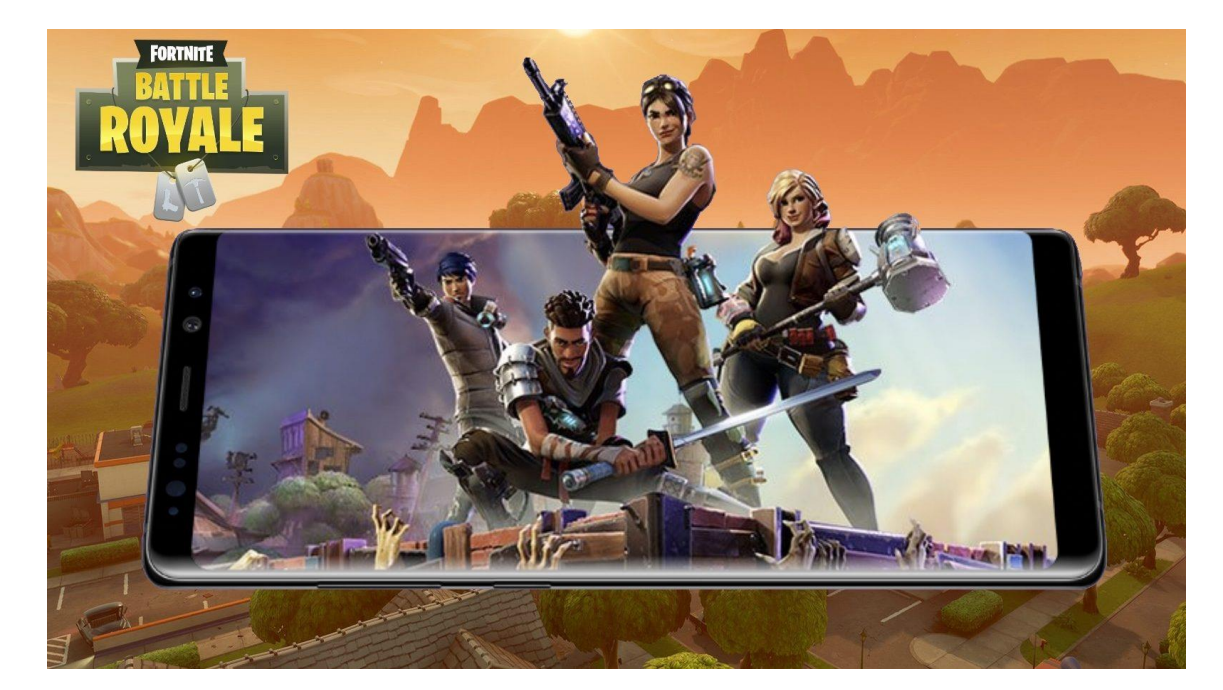

•**Performance**

•**Memory**

### **Challenges**

### **Performance**

### **CPU cost**

- **Draw call cost - graphics API overhead** ➢Add an RHI Thread ➢Use Vulkan instead of OpenGL ES
- **Reducing draw calls & state change**
	- ➢Improving occlusion culling
	- ➢Sorting
	- $\blacktriangleright$ Instancing

### **GPU cost**

➢**Content changes**

➢**Resolution and frame rate scaling**

• **Rendering code improvements** ➢Collapsing render passes

Server  $\mathbf{z}$  $\pm$  $\overline{\textbf{Y}}$ 

# **Draw Call Cost – Renderer Threading**

### • **Unreal Engine 4 has two main threads**

#### Game Thread

ဳဟ္

 $Q_{\infty}^{\circ}$ 

 $\overline{\mathbf{r}}$ 

H

- Update game state from player input, network and physics simulation
- Enqueue game object state change
- Enqueue resource changes
- Send command to render scene

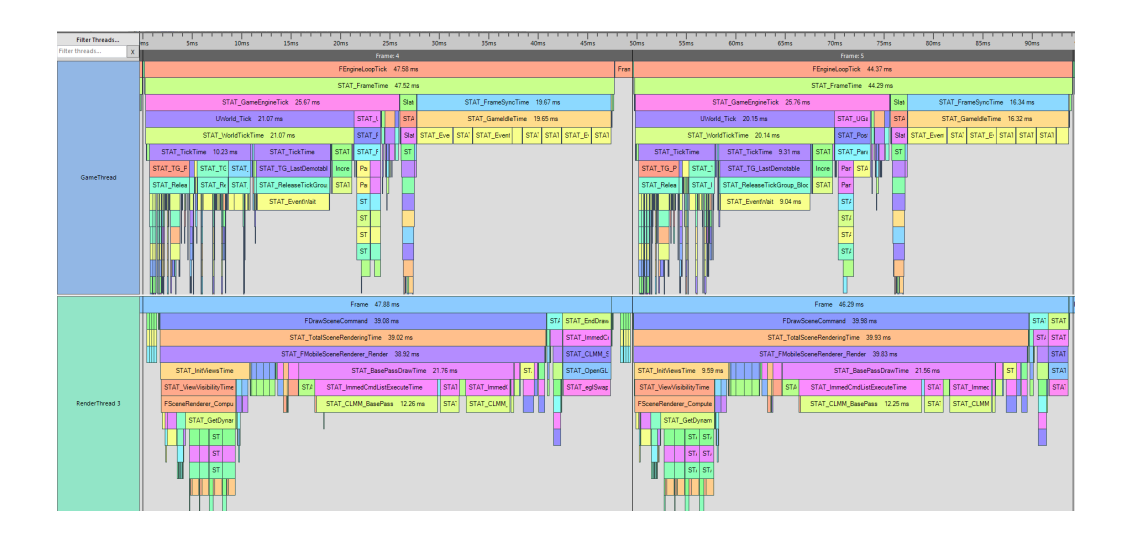

#### Render Thread

- Dequeue state change into game object render proxies
- Create or update render resources
- Render scene
	- 1. Retrieve occlusion queries from a previous frame
	- 2. Calculate object visibility
	- 3. Render shadow maps
	- 4. Render opaque geometry including lighting and shadows (base pass)
	- 5. Render occlusion queries testing on depth layed down by base pass
	- 6. Render translucency pass
	- Render post-process and tonemap
	- 8. Render UI

### **Game / Render Thread**

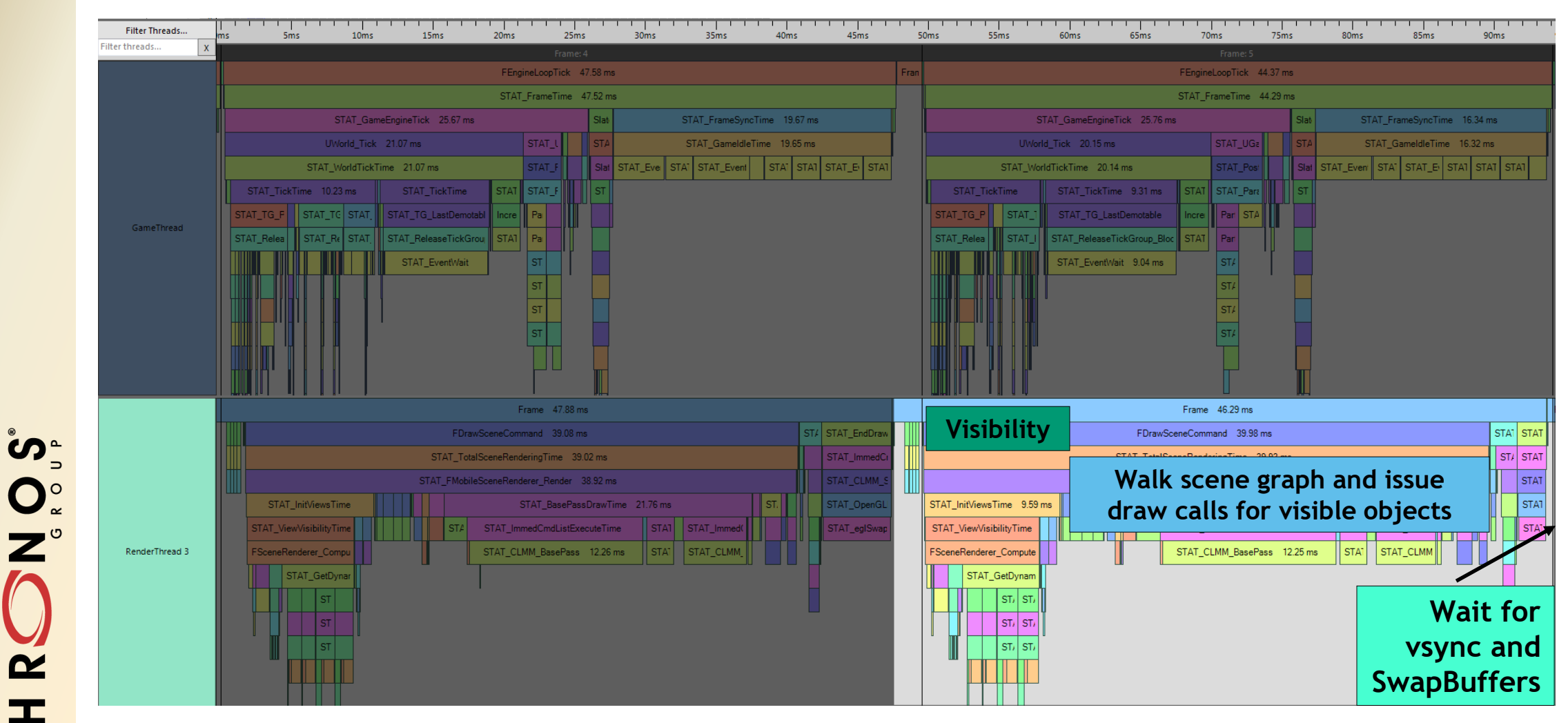

**© The Khronos This work is licensed under a Creative Commons Attribution 4.0 International License ® Group Inc. 2018 - Page 12**

 $\tilde{\mathbf{z}}$ 

 $\pm$ 

 $\overline{\underline{\smile}}$ 

# **Add RHI Thread**

**Significant part of Render thread time is spent inside GL API calls, especially when there has been a lot of state change.**

- 25ms or more on low end devices
- Time mostly spent in glDrawElements
- Most of the benefits of instancing come from sorting better by state

Server  $\tilde{\mathbf{z}}$  $\pm$  $\geq$ 

### **Improvement was to add an "RHI Thread" that does nothing but issue GL API calls**

• Rendering code never waits for GL API calls to return

➢Resource creation and update APIs return to Render thread immediately with a proxy handle

### **Game / Render / RHI Thread**

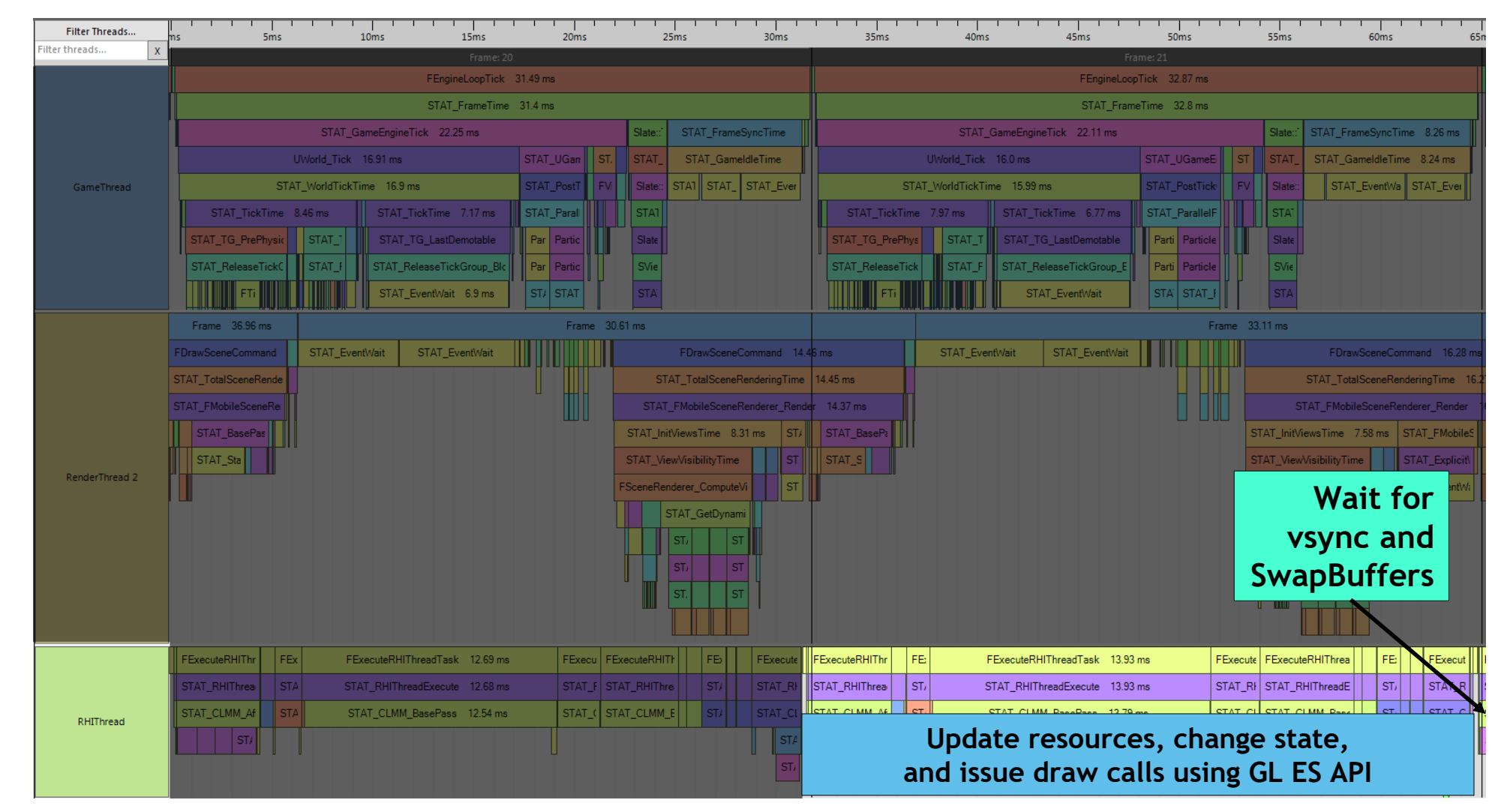

# **RHI Thread Synchronization**

### • **Render thread synchronizes with RHI thread**

- Waiting on occlusion query results
	- ➢Using the RHI Thread adds an extra frame of latency for occlusion queries

### • **Game thread synchronizes with RHI thread**

- Waits to ensure the RHI thread doesn't get more than 2 frames behind

### **RHI Thread comparison – OpenGL ES**

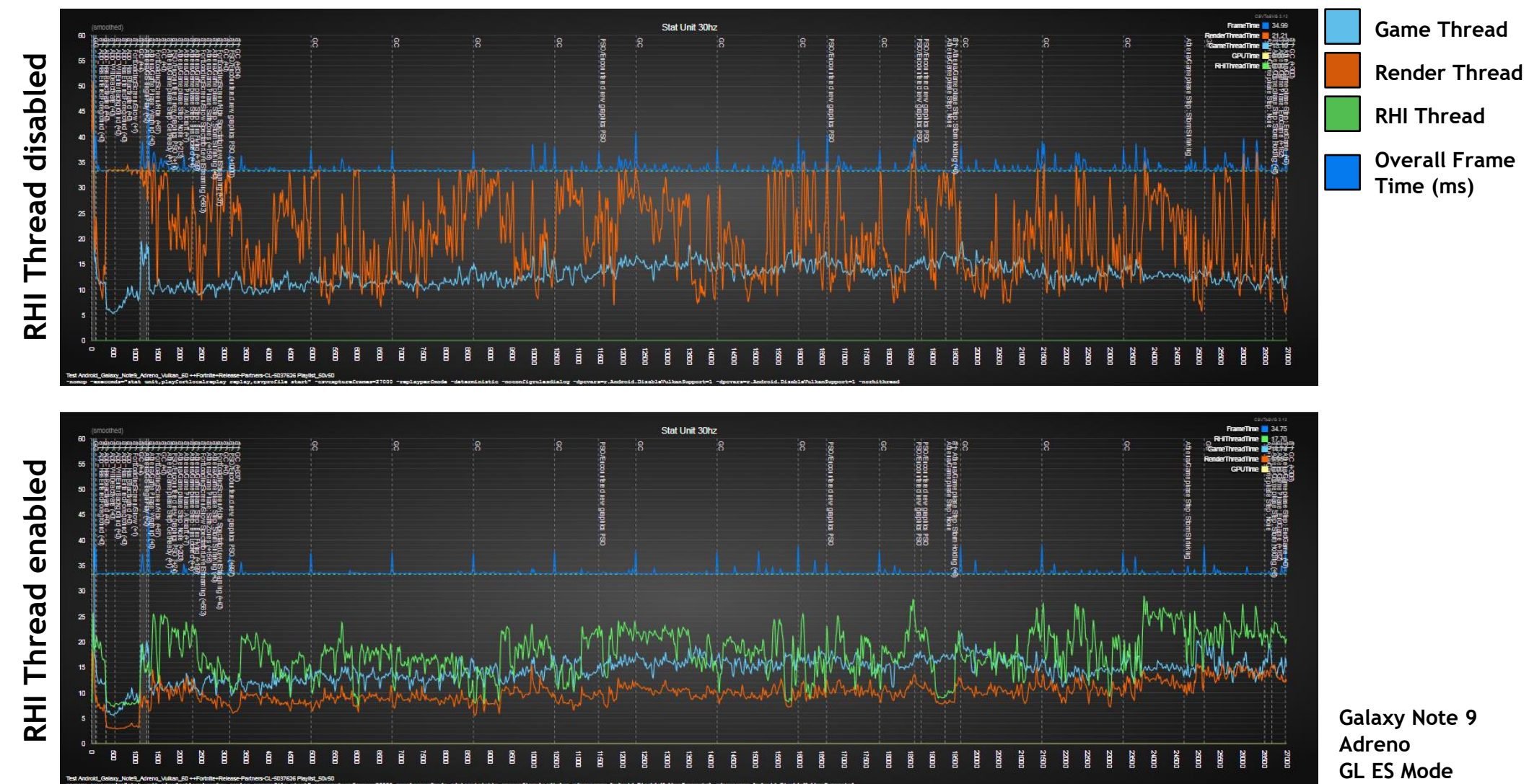

**© The Khronos This work is licensed under a Creative Commons Attribution 4.0 International License ® Group Inc. 2018 - Page 16**

Search<br>Super

 $\tilde{\mathbf{z}}$ 

 $\pm$ 

 $\overline{\underline{\mathsf{x}}}$ 

# **Draw Call Cost - Graphics API Selection**

**Fortnite for Android can run with either UE4's OpenGL ES or Vulkan Render Hardware Interface (RHI), chosen by the Device Profile at runtime.**

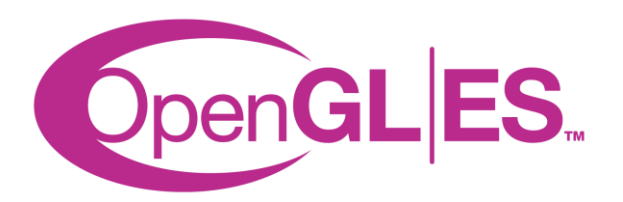

- **OpenGL ES 3.1**
- **ASTC textures**
- **Android 6.0 or later**
- **Extensions**

**SPOSE** 

 $\overline{\mathbf{r}}$ 

 $\equiv$ 

- EXT color buffer half float
- EXT\_copy\_image (or ES 3.2)
- OES\_get\_program\_binary

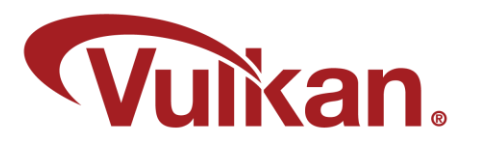

- **Vulkan 1.0.1**
- **ASTC textures**
- **Android 8.0 or later**
- Whitelisted for specific devices based on improved measured performance

# **Graphics API Selection**

**uikan.** 

**Unfortunately Vulkan is not a clear win on many devices**

- Lack driver maturity on older devices can lead to poor performance
- Modest CPU win on newer devices

**SOPE**<br>SOP

 $\mathbf{z}$ 

 $\pm$ 

• Extra GPU cost can negate any gains (working to reduce this)

Many devices where we'd most like to use Vulkan – ie devices with poor CPU performance limiting draw call counts - are unable to benefit from it.

# **Graphics API Selection**

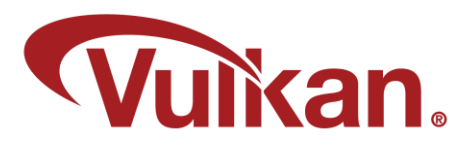

### **Currently Fortnite enables Vulkan only on:**

- Galaxy S9 Adreno
- Galaxy Note 9 Mali and Adreno
- Galaxy S10 Mali and Adreno
- Vulkan is also a win on modern devices such as Snapdragon 845 and Mali-G76 devices Search<br>Super ➢Expect to ship it enabled by default for many of this year's flagship devices  $Q$  $\equiv$

 $\blacktriangleright$ 

Vulkan is enabling us to push quality and performance at the high end

### **RHI Thread comparison – Vulkan**

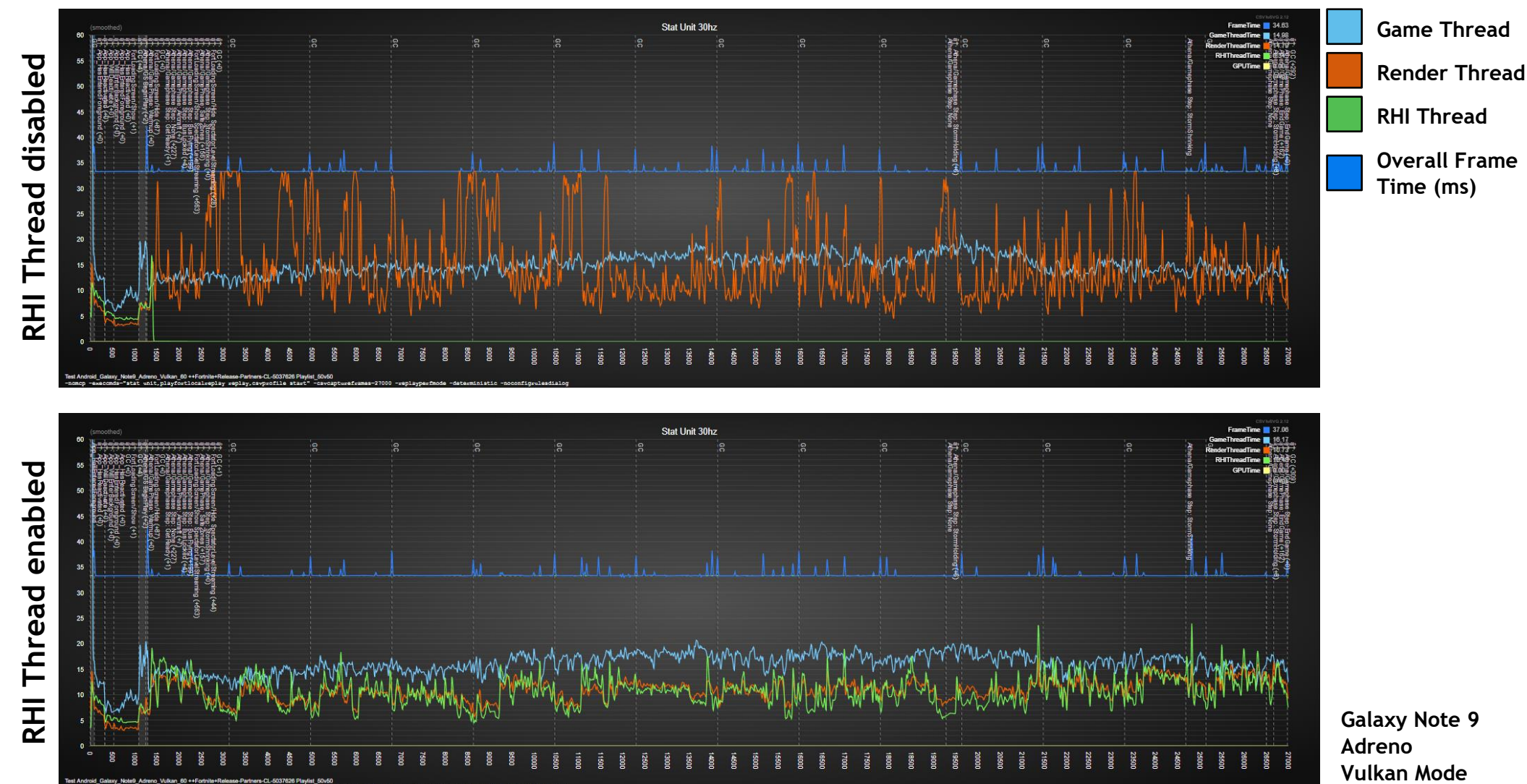

**© The Khronos This work is licensed under a Creative Commons Attribution 4.0 International License ® Group Inc. 2018 - Page 20**

Separation

 $\tilde{\mathbf{z}}$ 

 $\mathbf{r}$ 

 $\overline{\textbf{Y}}$ 

### **RHI Thread comparison – Vulkan vs OpenGL ES**

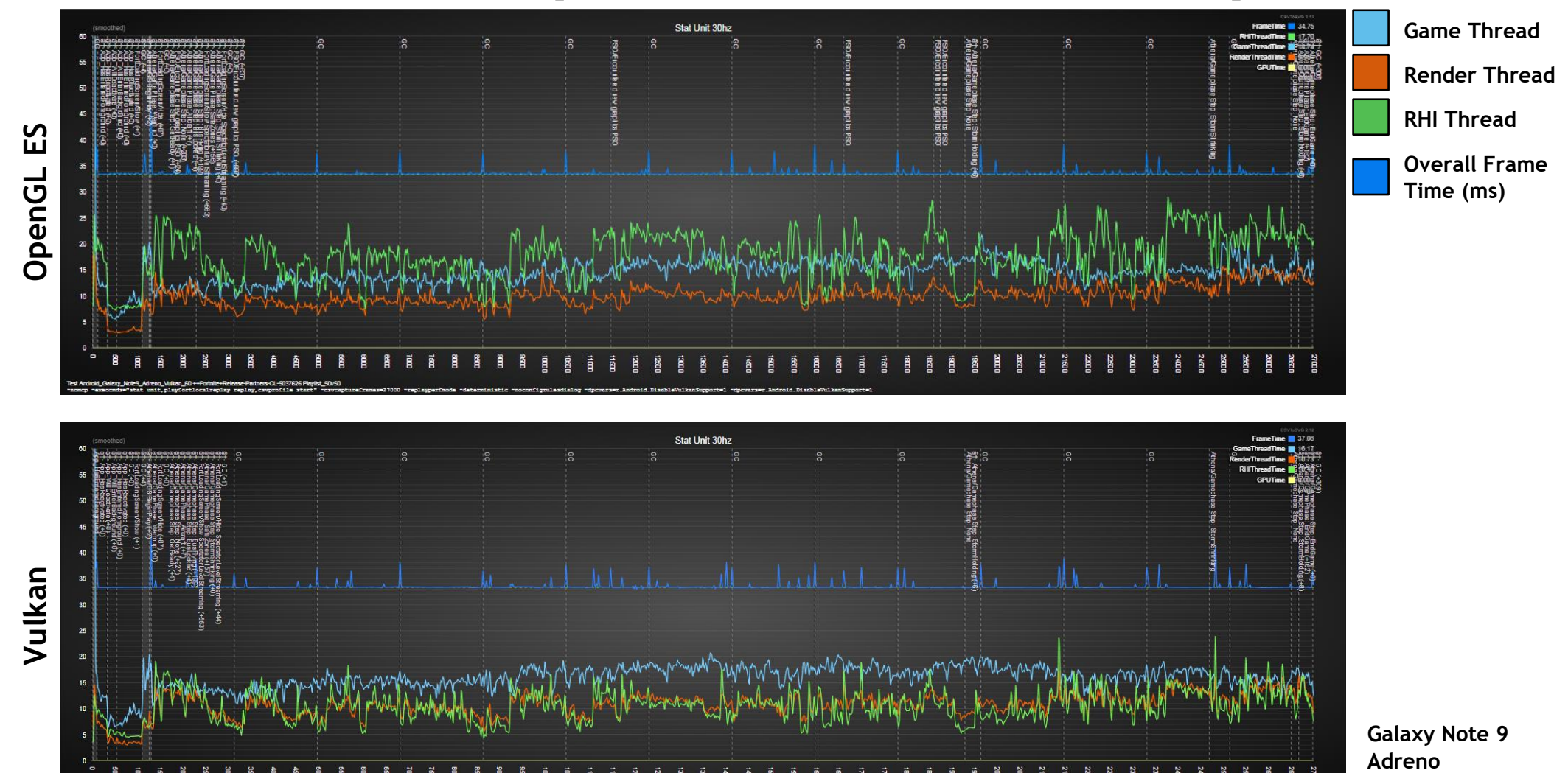

**© The Khronos This work is licensed under a Creative Commons Attribution 4.0 International License ® Group Inc. 2018 - Page 21**

Seal of

 $\tilde{\mathbf{z}}$ 

 $\pm$ 

 $\overline{\textbf{Y}}$ 

# **Draw Call Cost - Occlusion Culling**

• **Render proxy geometry against the depth buffer wrapped with a query**

- glBeginQuery, glEndQuery / vkCmdBeginQuery, vkCmdEndQuery
- **Check if any pixels of the proxy geometry was renderered**
	- glGetQueryObjectuiv(GL\_QUERY\_RESULT) / vkGetQueryPoolResults(VK\_QUERY\_RESULT\_WAIT\_BIT)
- **Use that information to decide whether to render the real geometry**

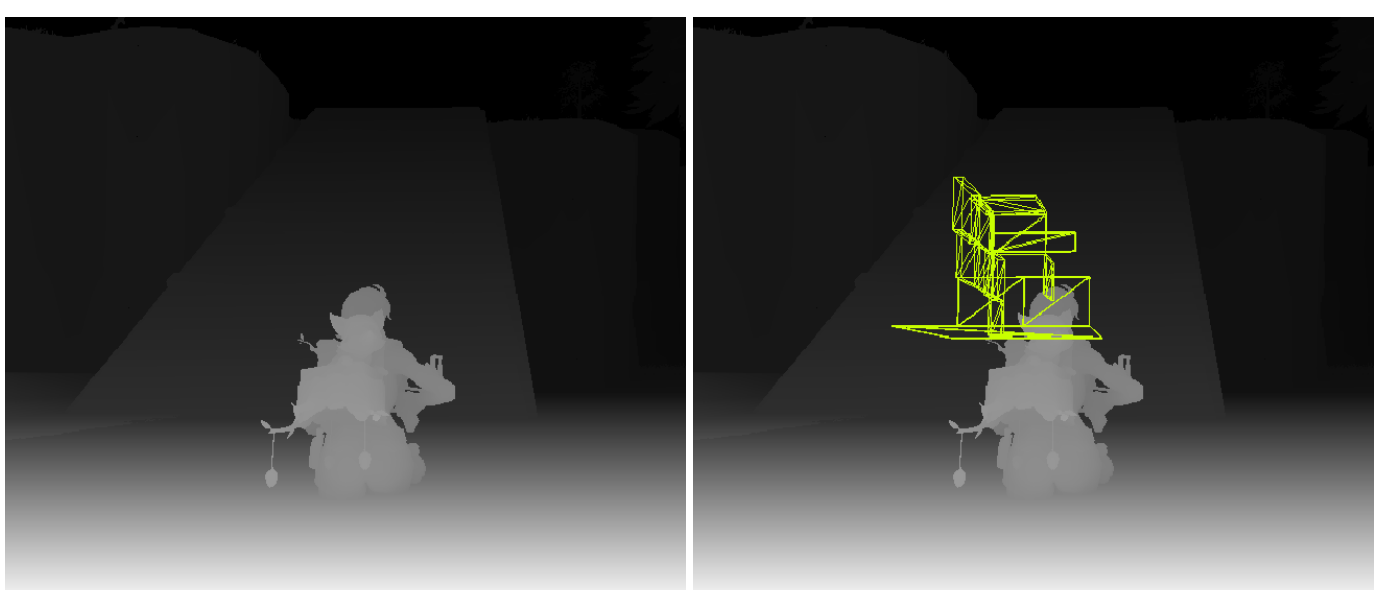

# **Occlusion Culling – Implementation**

**Latency**

Separa

 $\tilde{\mathbf{z}}$ 

 $\pm$ 

 $\overline{\underline{\smile}}$ 

### • **We need an existing depth buffer to test against**

- On PC & console we do a depth prepass so we can render the queries early in the frame
- On mobile we don't have the depth buffer until the end of the base pass
- We need to adds one extra frame of latency to insure the results are available in time

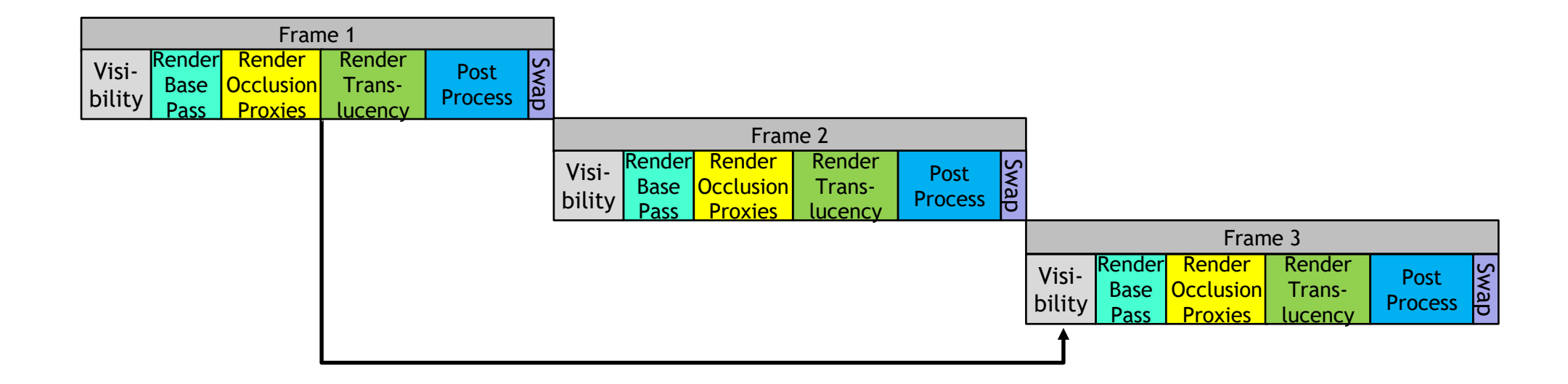

# **Occlusion Culling – Implementation**

### **Thread synchronization when reading results**

- We can only wait for queries on RHI Thread
- Results are needed on the Render thread where we calculate visibility ➢Poll results using glGetQueryObjectuiv(GL\_QUERY\_RESULT\_AVAILABLE) between RHIThread commands and update a thread-safe flag

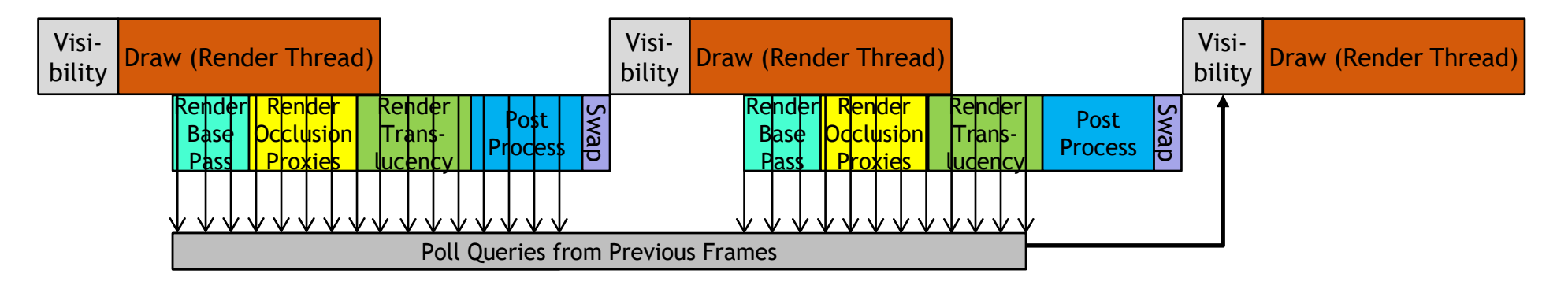

### ➢Usually have results before Render thread asks for them and we do not need to block

**© The Khronos This work is licensed under a Creative Commons Attribution 4.0 International License ® Group Inc. 2018 - Page 24**

**SOLUTE** 

 $\mathbf{z}$ 

 $\equiv$ 

 $\overline{\textbf{Y}}$ 

# **Occlusion Culling – Implementation**

**Limited number of queries**

Search<br>Super

 $\tilde{\mathbf{z}}$ 

 $\pm$ 

- **Ideally we would have one occlusion query per object**
- **Some mobile devices have internal limits for the number of outstanding queries**
	- ➢OpenGL and Vulkan RHIs virtualize occlusion queries to abstract this away
	- ➢Aggregate proxy geometry on some frames

# **Shader Program Memory**

• **In UE4 the majority of shaders are created from artist-generated materials**

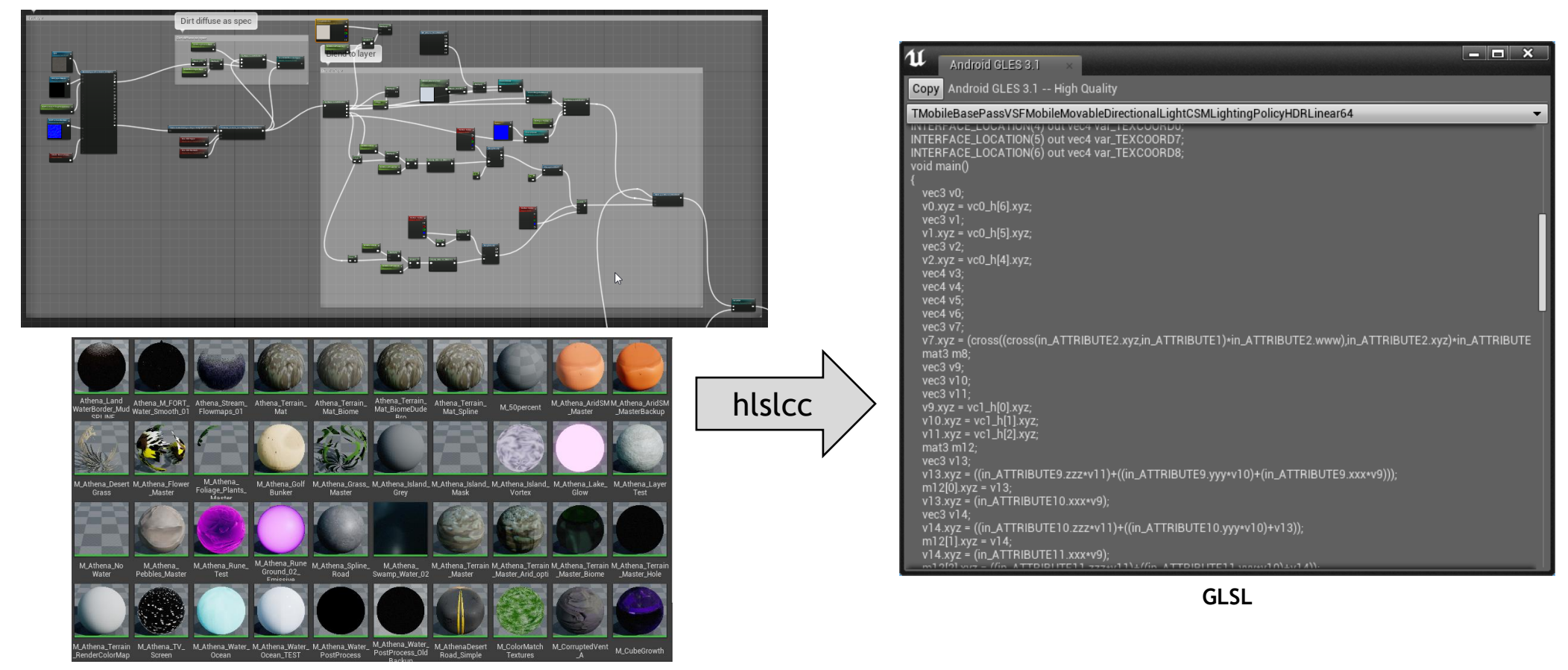

**Artist-created material shader graphs**

**SOPIE**<br>SOP

 $\overline{\mathbf{r}}$ 

H

 $\overline{\textbf{Y}}$ 

# **Shader Permutations**

- **From each material graph we generate fragment and vertex shader permutations**
	- "Vertex Factory" (mesh type)
		- Static mesh, skeletal mesh, particle, terrain, …
	- Forward lighting pass
		- Base forward pass with CSM shadow
		- Base forward pass, unshadowed
	- Shadow depths
		- Shared for opaque objects
		- Unique for alpha masked objects
	- Translucency & effects
- **Result is over 28,000 individual shaders**

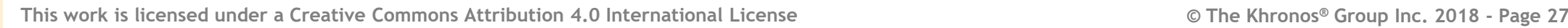

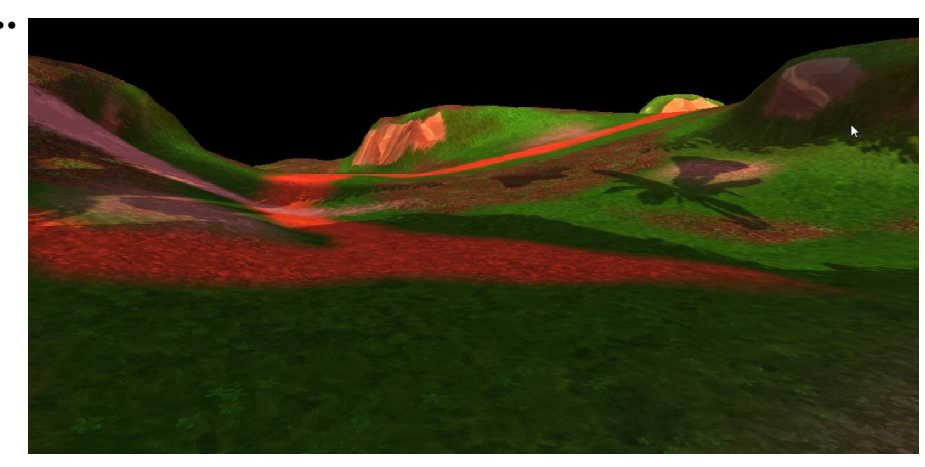

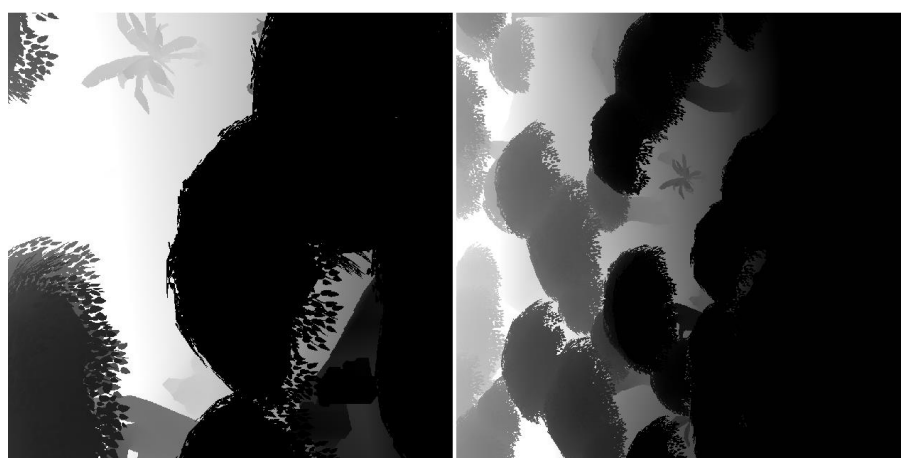

Search  $Q$  $\pm$  $\overline{\underline{\smile}}$ 

# **Shaders – OpenGL ES**

- Set of PSOs encountered while playing Fortnite gathered offline using automated and manual gameplay
	- 4,300 PSOs actually needed for rendering

On OpenGL ES we must compile from GLSL source code

- First launch of Fortnite
	- Compile all shader programs
	- Save the resulting shader program binary to the user's phone using
		- GL\_OES\_get\_program\_binary
- Subsequent launches

Server

 $\frac{\nu}{\alpha}$ 

 $\pm$ 

- Recreate shaders with glProgramBinaryOES

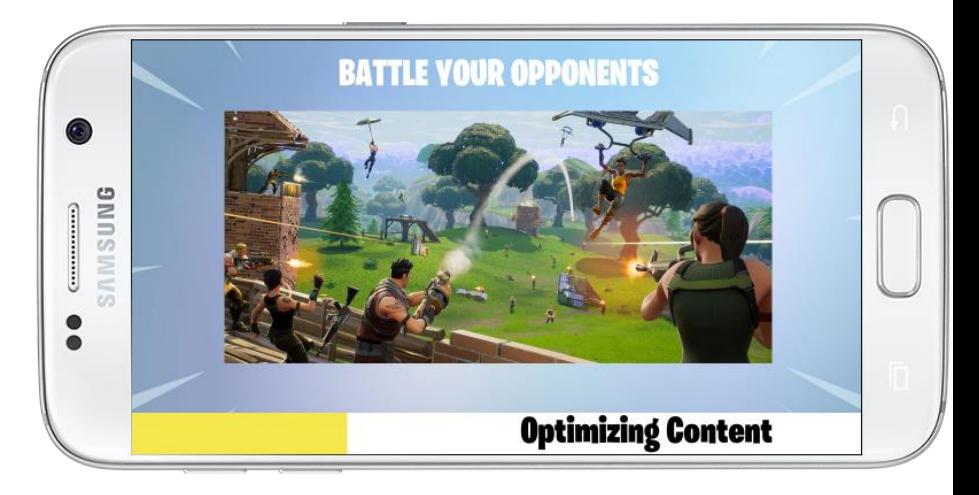

# **Shaders – OpenGL ES – LRU Cache**

- **Ideally we would have all shader programs created before gameplay starts**
	- Shaders measured to expand to more than 10x their binary size in driver RAM allocations
	- Instead we use an LRU cache to keep only a limited number of shader programs resident
	- Saves over 400MB on some devices

# **Shaders – OpenGL ES – LRU Cache**

### • **Shader eviction strategies**

- When resident shader program count exceeds some threshold
- Estimation of resident shader memory
- On object destruction
	- Not great for transient but frequent uses like particles, so we add an extra delay

### • **Shader restoration strategies**

Server

 $Q$ 

 $\pm$ 

 $\overline{\underline{\smile}}$ 

- Stream shader binary from storage, creates hitches in practice
- Recreate shader from compressed binary in RAM
	- On Adreno, shaders total about 20MB compressed so it's feasible to always keep them resident
	- On Mali we keep binaries in RAM for non-resident shader programs
		- Create create binary from shader program on eviction and store in RAM
		- Restore shader program from RAM binary and free RAM binary

### **Shaders - Vulkan**

• We gather Vulkan PSOs using the same mechanism as for OpenGL GL

- On Vulkan we create pipelines on first launch and save vkPipelineCache to storage
- Vulkan mode also has a runtime PSO cache in memory with LRU

• Kostiantyn will provide some details including shader memory savings

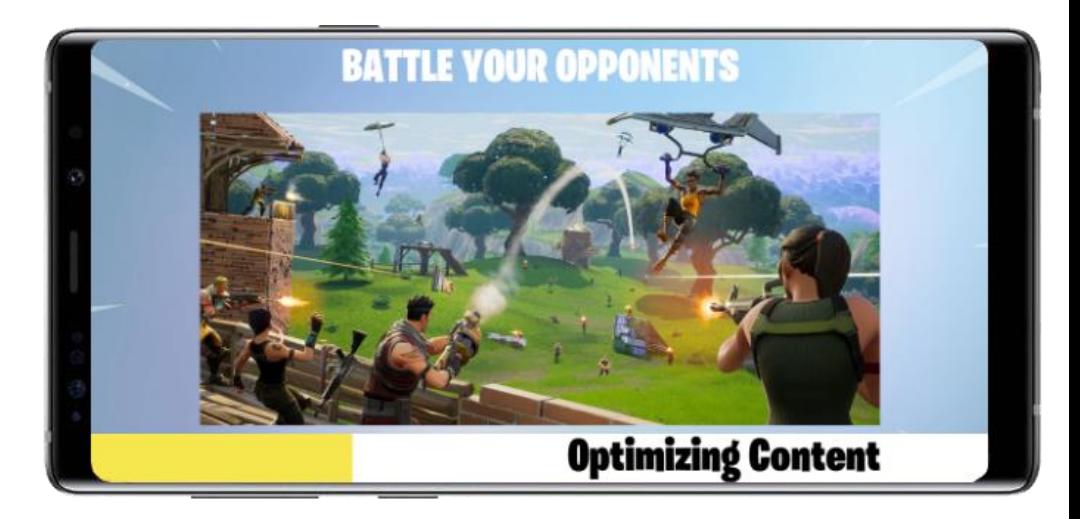

# **Recent UE4 Renderer Improvements**

Unreal Engine has been evolving to support new platforms and rendering APIs since its inception.

The Render Hardware Interface abstraction layer (RHI) has had some recent improvements made to better support modern graphics APIs like Vulkan.

- **Explicit render passes**
- 2. Vulkan subpasses
- 3. High-level rendering refactor

# **1. Explicit Render Passes**

Starting a new renderpass can be expensive on mobile tiled GPUs

- Save out the results of the previous render pass from the GPU core to RAM
- Load an existing render target from RAM back into the GPU core
- **Render passes in the high level code were originally implict**
	- Engine code set render targets and then the RHI guessed if we were starting a new render pass
	- Each rendering operation (eg shadows, base color, translucency) called functions at the beginning and end of their operations to set render targets and resolve the results

### • **New in UE 4.22**

Server

 $Q$ 

 $\equiv$ 

 $\overline{\mathbf{X}}$ 

- RHI functions have been added to explictly begin and end render passes
- UE4 mobile renderer now makes use of these to remove of unnecessary transitions
	- $\triangleright$ eg base pass  $\rightarrow$  translucency  $\rightarrow$  post processing

# **2. Vulkan Sub-passes**

• **Use case: Soft Particle Translucency and Deferred Decals**

- These rendering techniques require access to an existing fragment depth value
- In GLES we use EXT\_shader\_framebuffer\_fetch to get an existing depth value
	- Depth previously written to alpha in base pass, or we use ARM\_shader\_framebuffer\_fetch\_depth\_stencil where available
	- ➢Compare fragment depth against existing depth

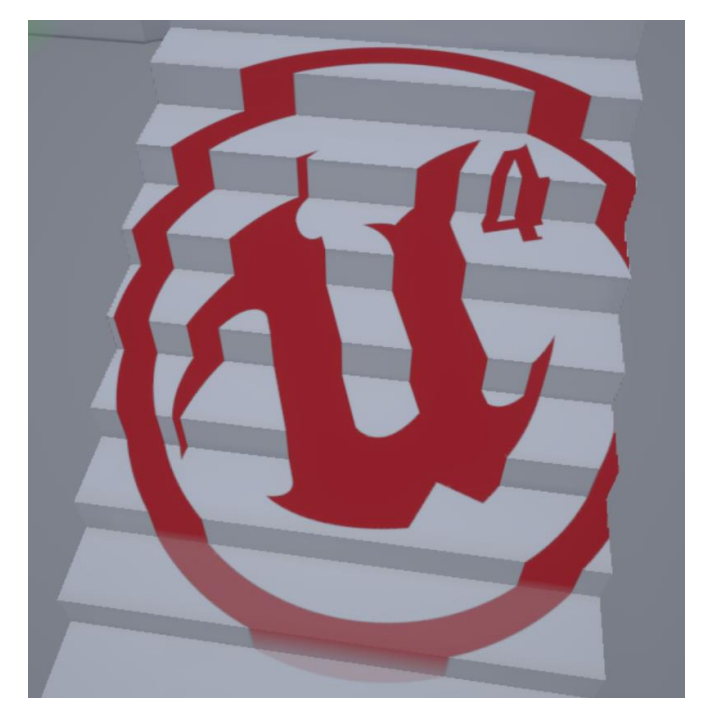

ັທ໊

 $Q_{\alpha}^{\circ}$ 

 $\tilde{\mathbf{z}}$ 

 $\pm$ 

# **2. Vulkan Sub-passes**

• **Very Vulkan-specific feature, and only applicable to mobile GPUs**

➢No general UE4 support for subpasses, instead:

- **RHIBeginRenderPass() call provides a hint that the following passes will use depth**
	- Vulkan RHI sets up 2 subpasses
	- RHINextSubpass()
		- VulkanRHI calls VkNextSubpass()
		- OpenGLRHI could use this to call FramebufferFetchBarrierQCOM() to support QCOM\_shader\_framebuffer\_fetch\_noncoherent

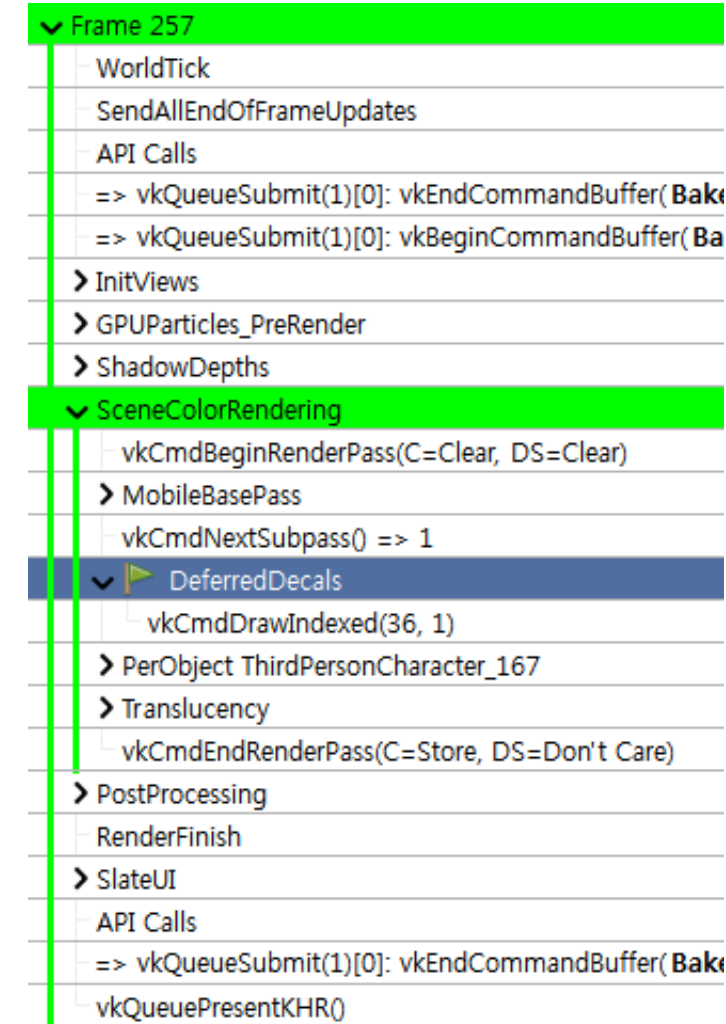

# **2. Vulkan Sub-passes**

**Unfortunately extra PSO permutations are necessary to support MSAA**

• The depth is fetched using GLSL subpassLoad(input), but when using MSAA you must use subpassLoad(input, sampleindex)

➢So toggling MSAA requires alternate shaders

UniformConstant DescSet=0 Bind=3 InputAttachmentIndex=0 ImageSubpassData<float>\* GENERATED SubpassDepthFetchAttachment; UniformConstant DescSet=0 Bind=2 SampledImage2D<float>\* Material Texture2D 0; Input float4\* gl FragCoord = FragCoord; Uniform DescSet=0 Bind=1 HLSLCC CBh\* HLSLCC CBh 34; Output Location=0 float4\* out Target0; void main 00000ff8 e02b3916() { float2\*  $v0 = 0.0f.xx$ ;  $v0 = HLSLCC CBh 34.pu h[4].xy;$  $float4* v1 = 0.0f.xxxx:$  $v1 = q1$  FraqCoord;  $v1.w = 1.0f / gl_FragCoord.w;$  $float4* v2 = 0.0f.xxxxx;$  $\texttt{v2} = \texttt{v1:}$  $float* f3 = 0.0f:$  $f3 = \text{VulkanSubpassDepthFetch}$ } // main 00000ff8 e02b3916 • Targeting UE 4.23float VulkanSubpassDepthFetch() { return ImageRead(GENERATED SubpassDepthFetchAttachment, 0.xx).x; } // VulkanSubpassDepthFetch

**© The Khronos This work is licensed under a Creative Commons Attribution 4.0 International License ® Group Inc. 2018 - Page 36**

້ທ໊

 $O_{\tilde{z}}^{\circ}$ 

 $\mathbf Q$ 

 $\pm$ 

 $\overline{\mathbf{Y}}$
## **3. High Level Rendering Refactor**

• **Much more aggressive caching for static scene elements**

- **The full state of each drawcall is cached when mesh added to the scene** - Pipeline State ObjectBound resources, shader constants and uniform buffers
- **Much reduced Render thread cost**

➢After calculating visibility it simply walks the drawlist and applies the cached state

• **Initial release in UE 4.22**

Song

 $\overline{\mathbf{r}}$ 

H.

## **3. High Level Rendering Refactor**

#### • **Automatic geometry instancing support**

- Sort draw list by PSO, mesh and bound resources
- Examine for sets of matching PSOs and bound resources
- Requires all per-instance constants (eg transform matrices) to be stored in a single buffer
	- Look up per-instance parameters in the shader
	- Potentially bad for mobile performance.
		- Previously measured ~30% cost. Work in progress.

# Part 2 **Vulkan for Fortnite Mobile**

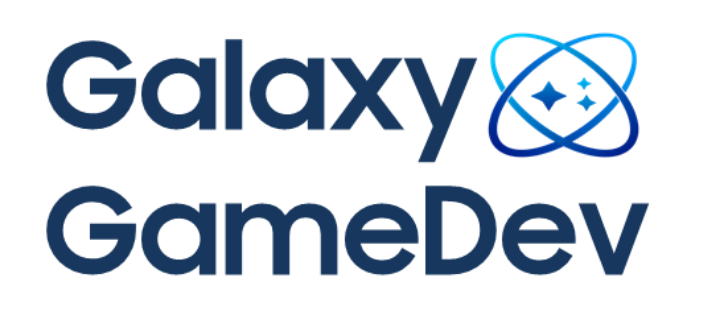

Kostiantyn Drabeniuk, Samsung Electronics

## **Galaxy GameDev**

- **Provide the best gaming experience to customers on Samsung devices**
- **Promote new technologies usage**
- **Contribute to the most popular game engines**
- **Support game developers all over the world**

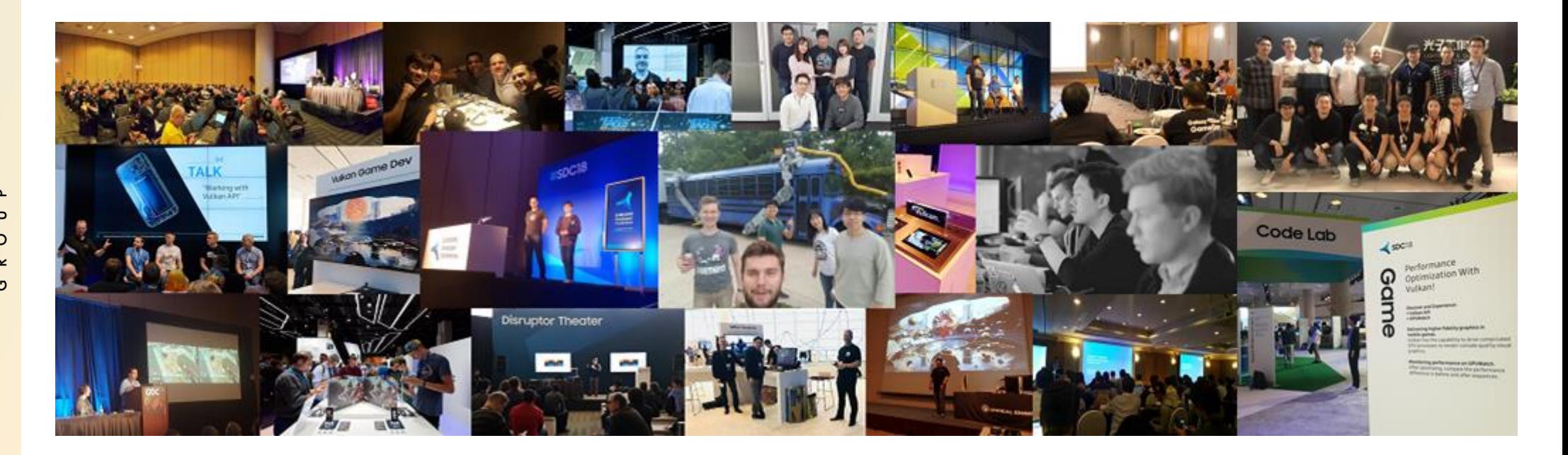

#### **Agenda**

• **Advantages of using Vulkan in mobile games**

- **How to get more FPS - performance optimizations**
- **How to get stable FPS - hitching/memory optimizations**

### **OpenGL ES**

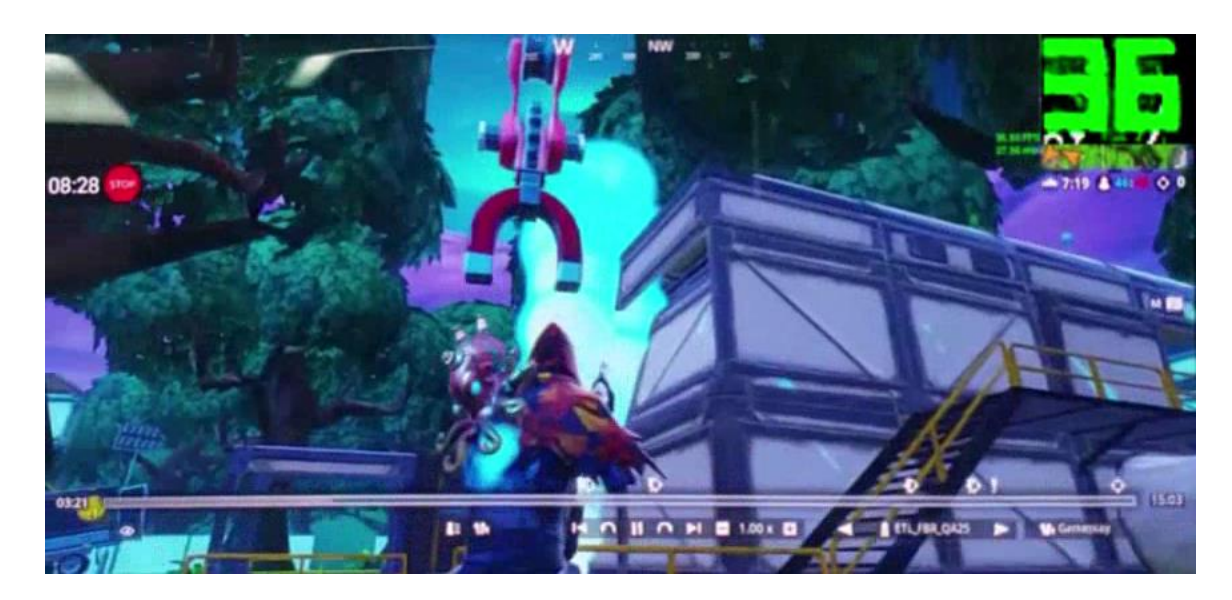

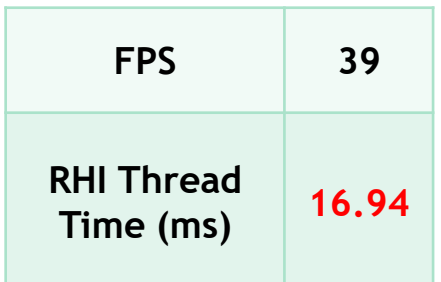

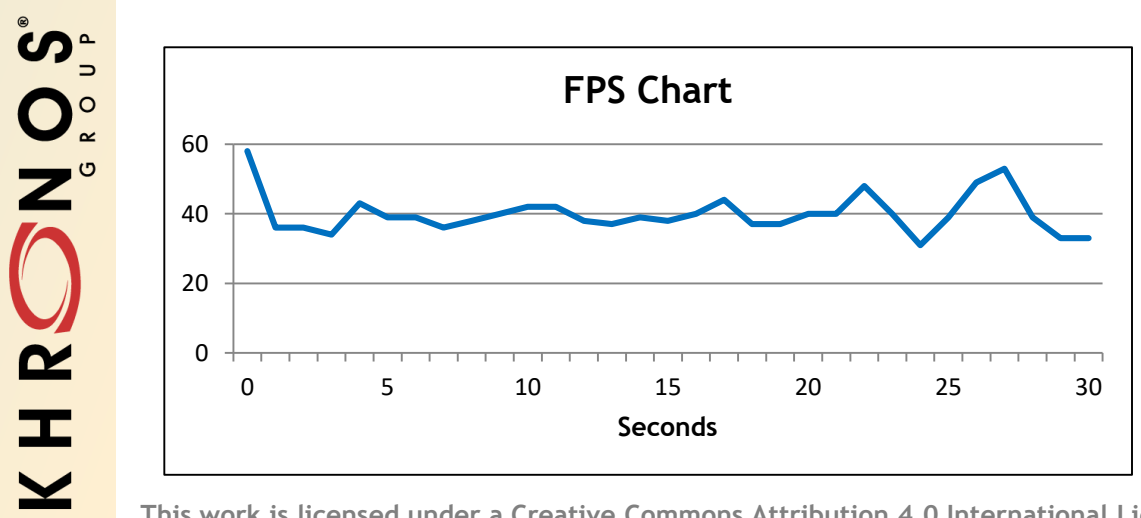

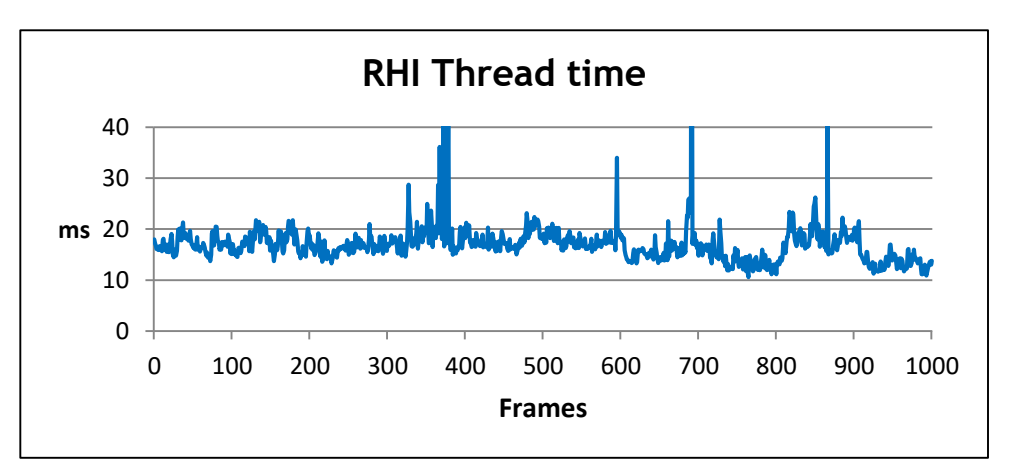

## **Vulkan**

- **Balanced CPU/GPU usage**
- **Lower CPU overhead**
- **Parallel tasking**
- **Explicit control**

Server

 $\tilde{\mathbf{z}}$ 

 $\pm$ 

 $\overline{\underline{\mathsf{x}}}$ 

• **No error checking at runtime**

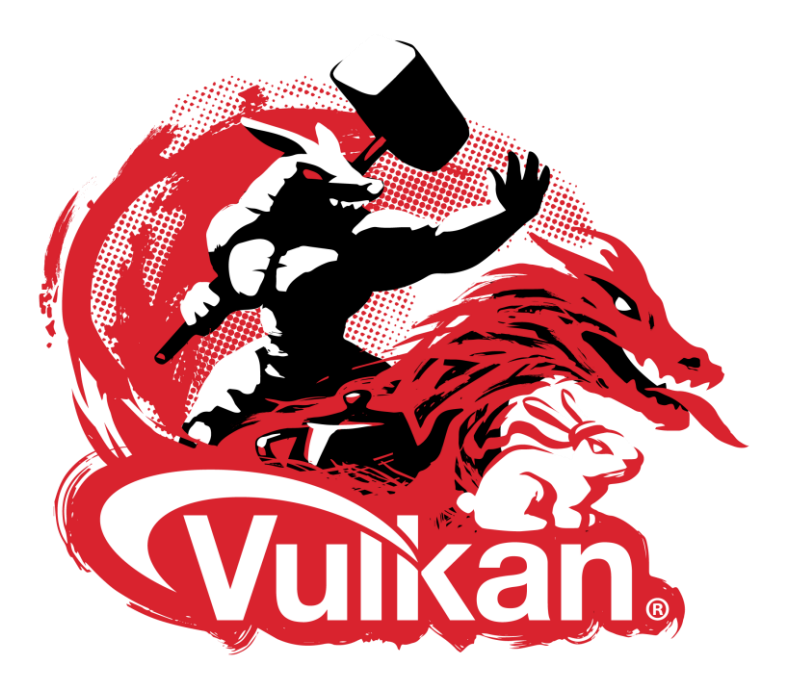

### **Vulkan vs GLES**

SN OS

 $\tilde{\mathbf{z}}$ 

 $\pm$ 

 $\overline{\underline{\mathsf{x}}}$ 

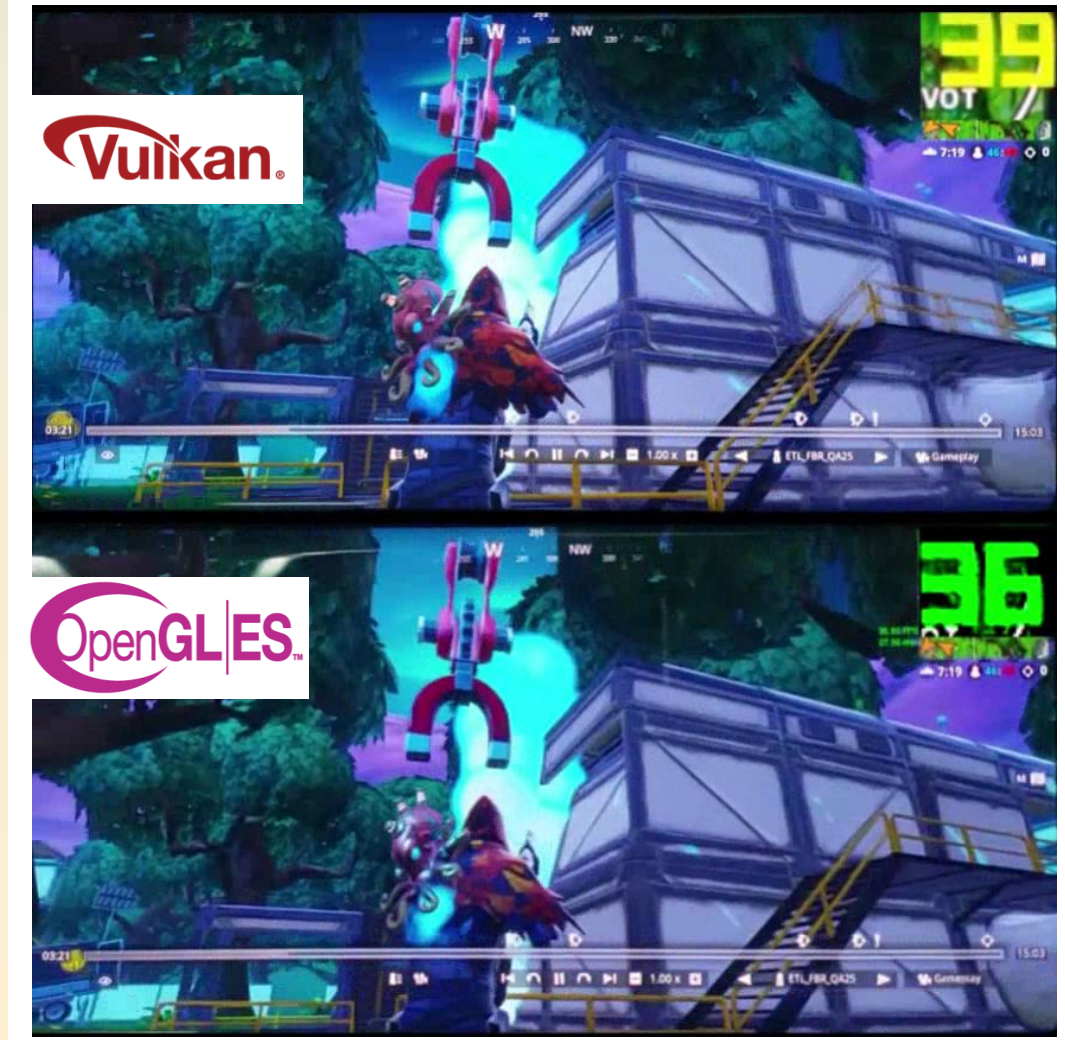

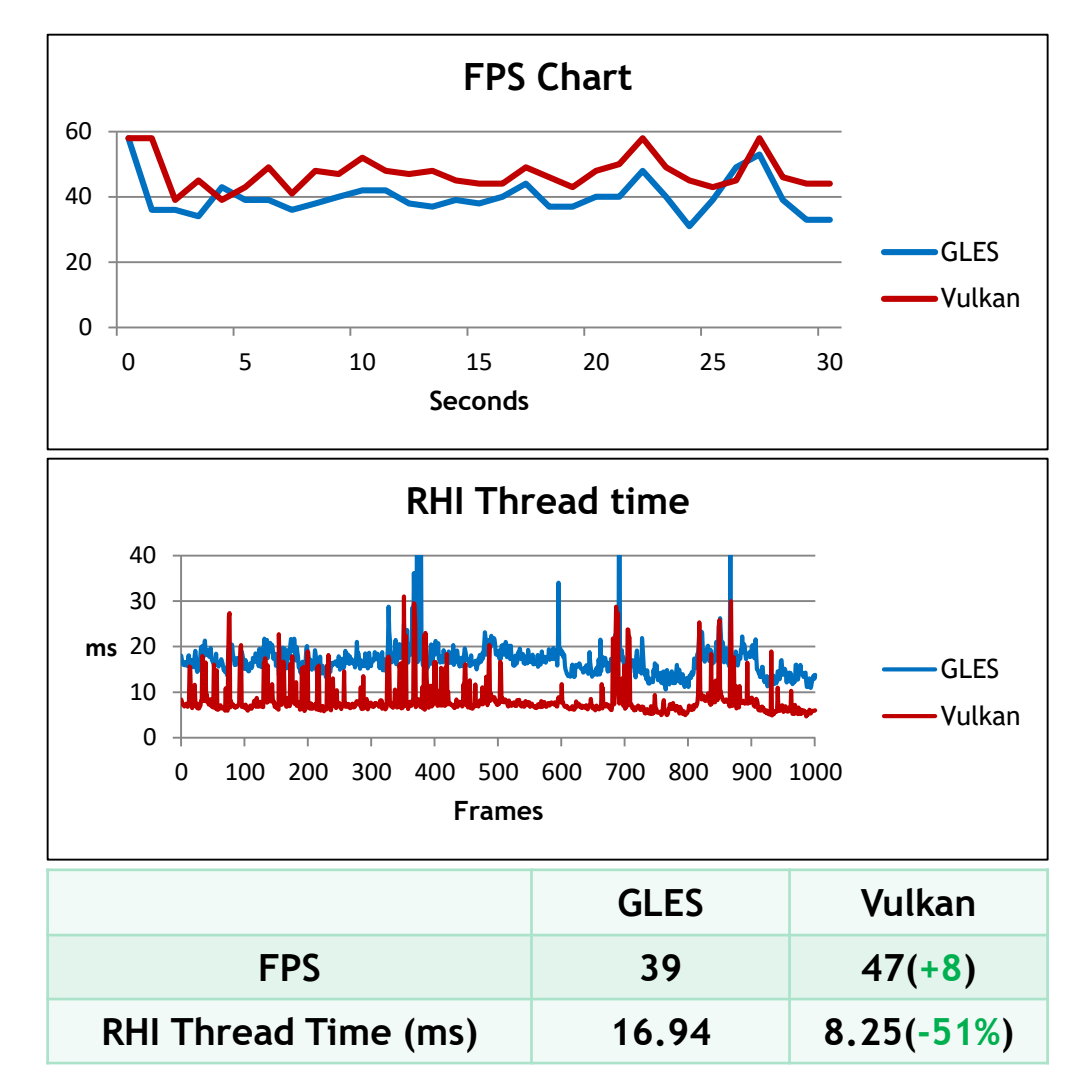

## **Performance optimizations**

- **DescriptorSet cache**
- **Merge RenderPasses**
- **Remove useless barriers**
- **Remove extra depth copy**
- **Occlusion query**
- **Buffer upload**

• **Reuse already updated DescriptorSets**

Search<br>Super

 $\tilde{\mathbf{z}}$ 

 $\pm$ 

 $\overline{\textbf{Y}}$ 

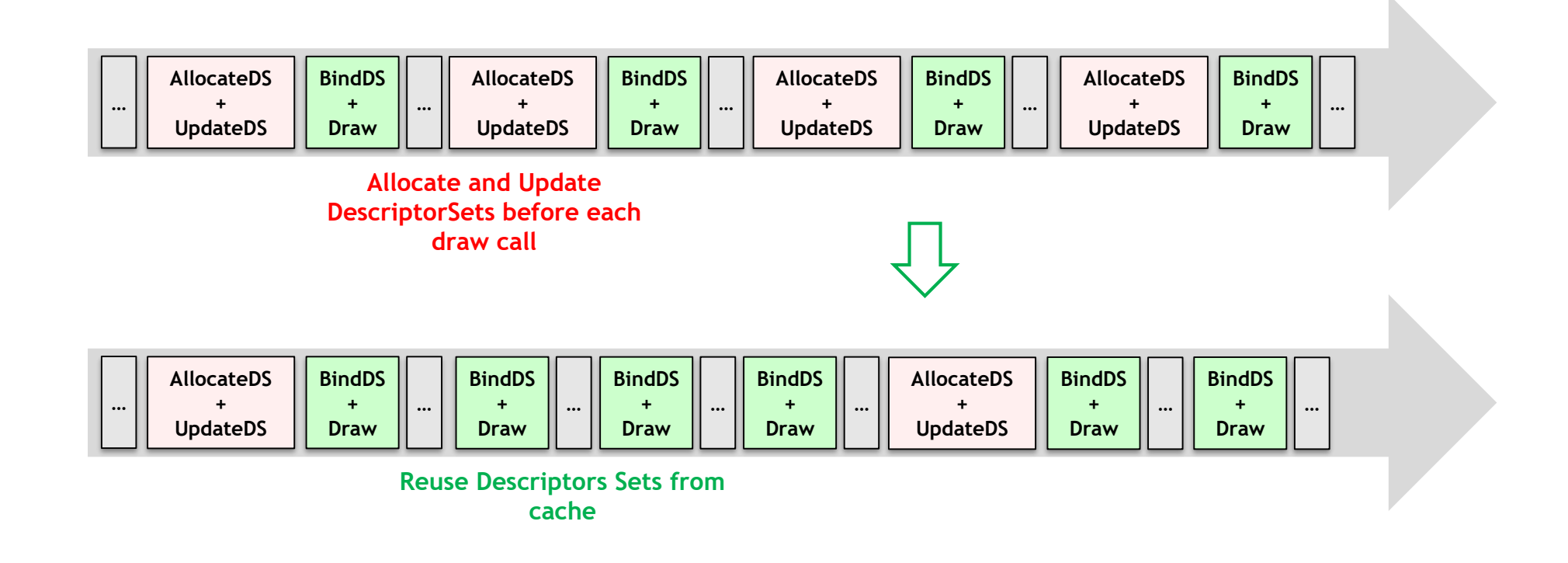

• **There were a lot of cache misses due to storing buffer offset inside DescriptorSet**

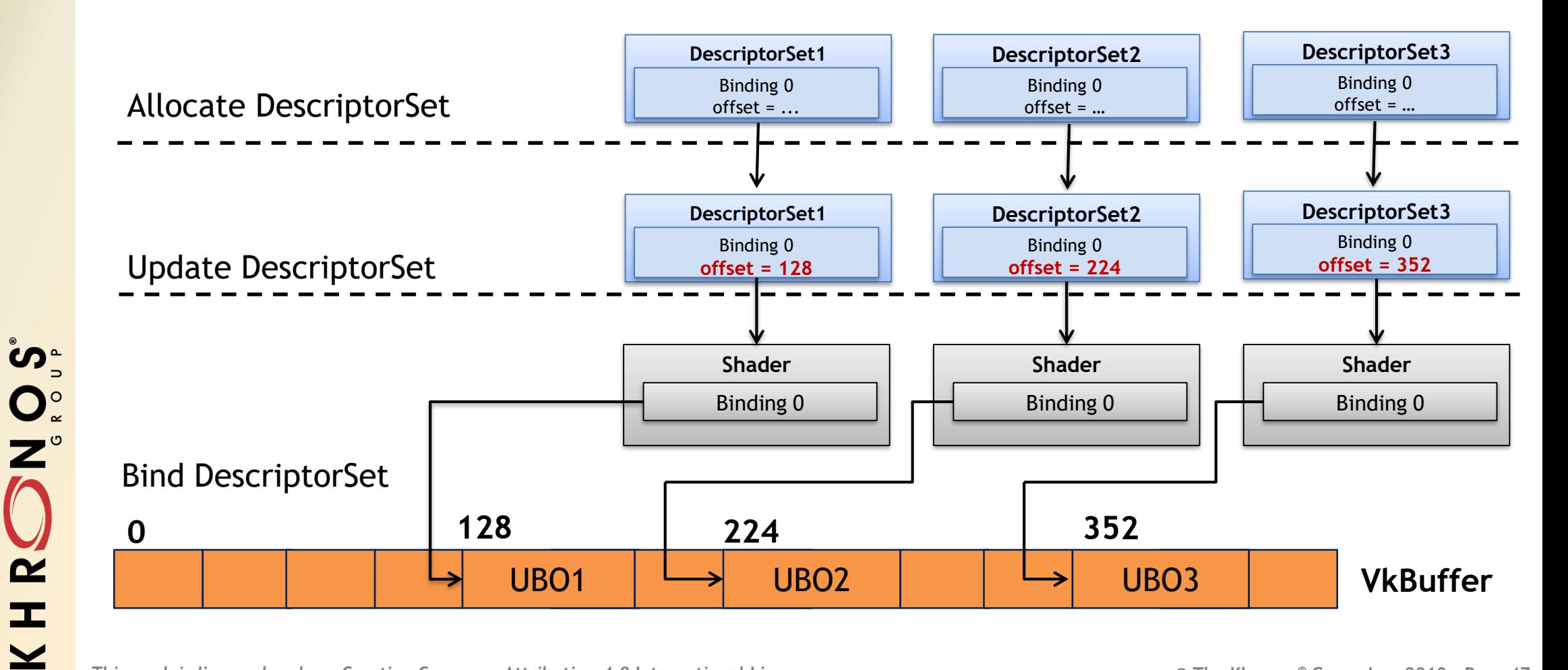

• **Hit rate can be improved by using Dynamic Uniform Buffer** 

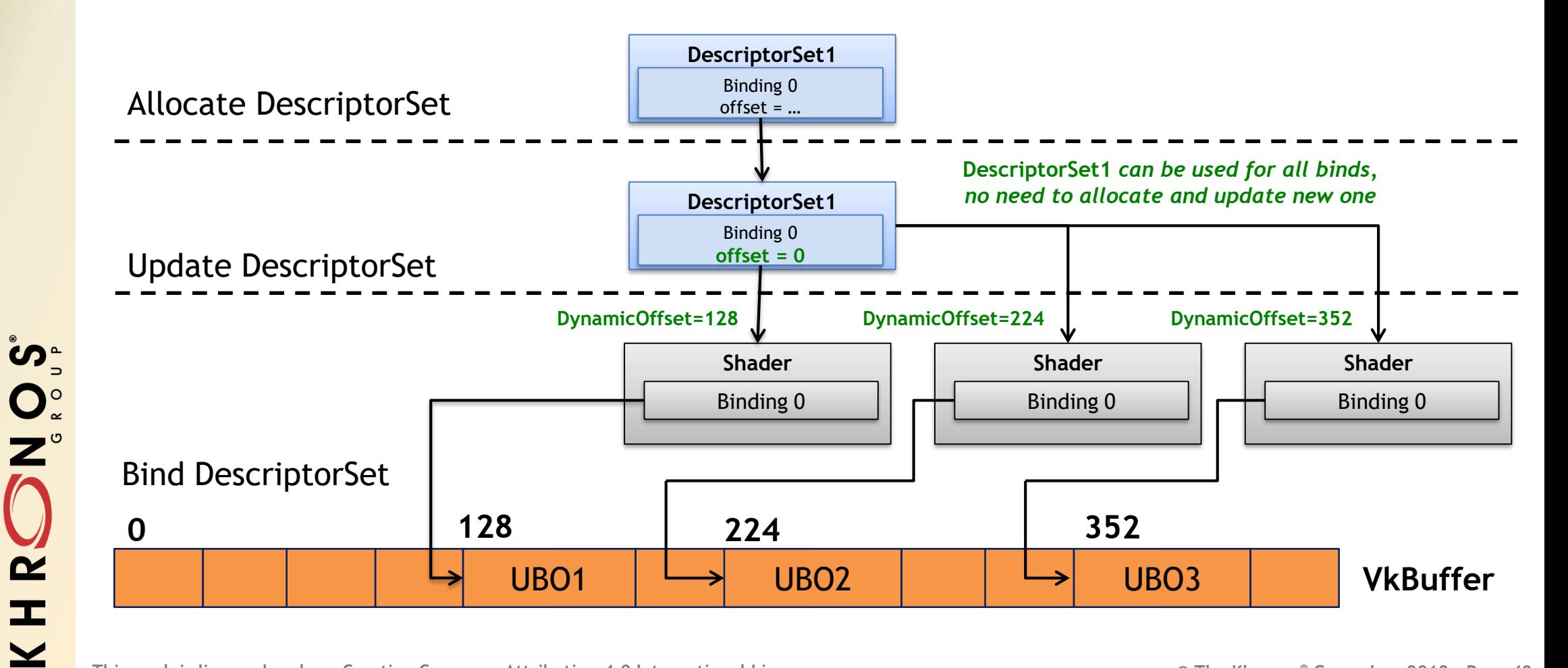

• **Do not use Vulkan Handle for hash calculation**

- Vulkan can use same handles for different types
- Vulkan can reuse handles from destroyed resources
- **Generate own Handle ID for all Vulkan resources and use it for hash calculation**

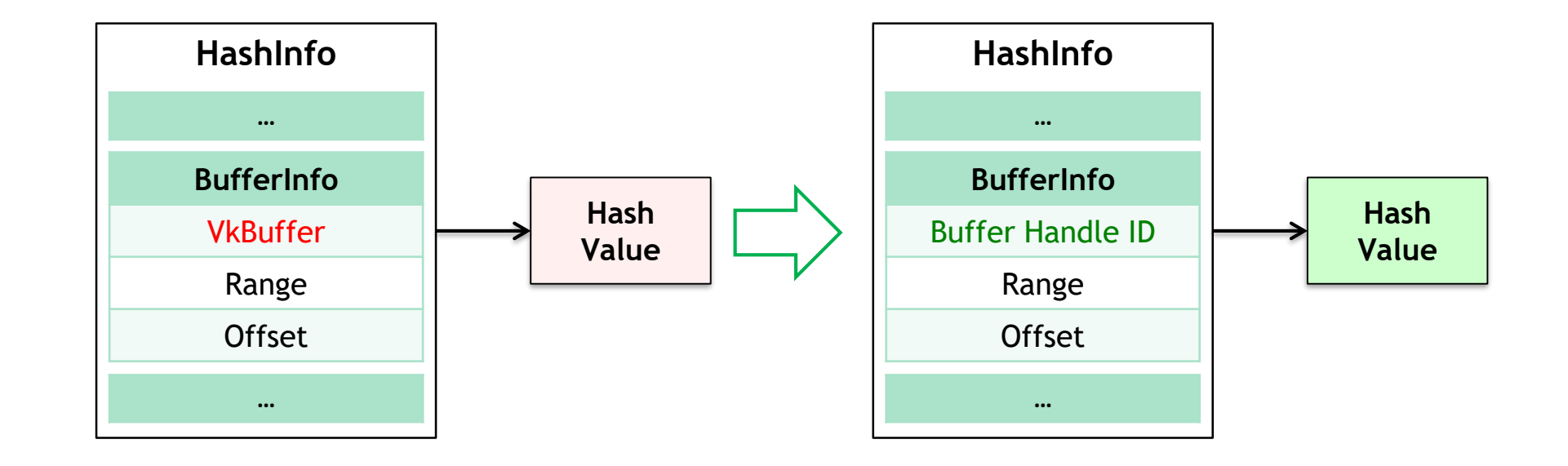

**© The Khronos This work is licensed under a Creative Commons Attribution 4.0 International License ® Group Inc. 2018 - Page 49**

**SOPIE**<br>SOP

 $\tilde{\mathbf{z}}$ 

 $\pm$ 

 $\geq$ 

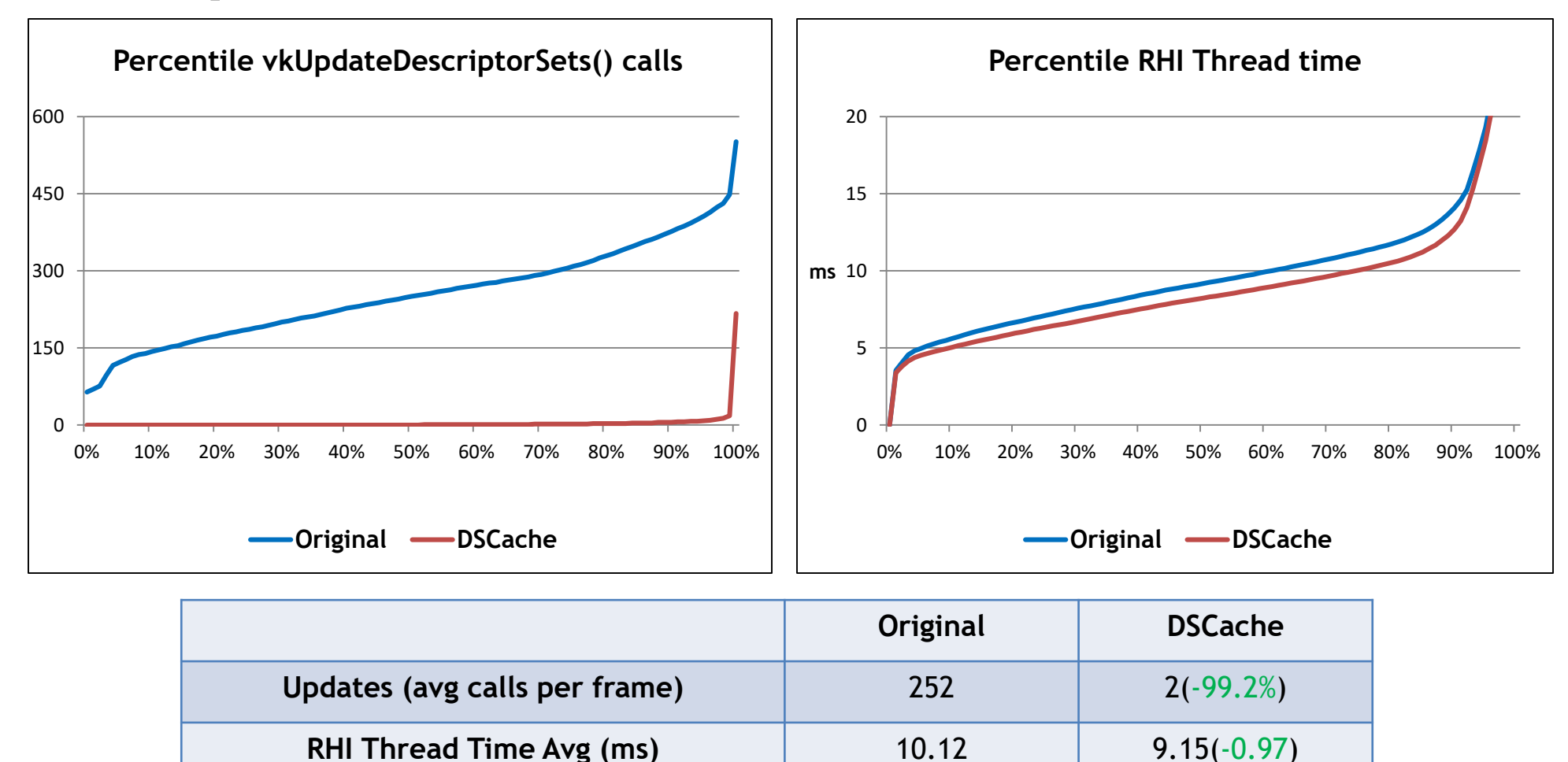

**© The Khronos This work is licensed under a Creative Commons Attribution 4.0 International License ® Group Inc. 2018 - Page 50**

Sepan<br>Sepan

 $\tilde{\mathbf{z}}$ 

 $\pm$ 

 $\overline{\textbf{Y}}$ 

#### **Merge RenderPasses**

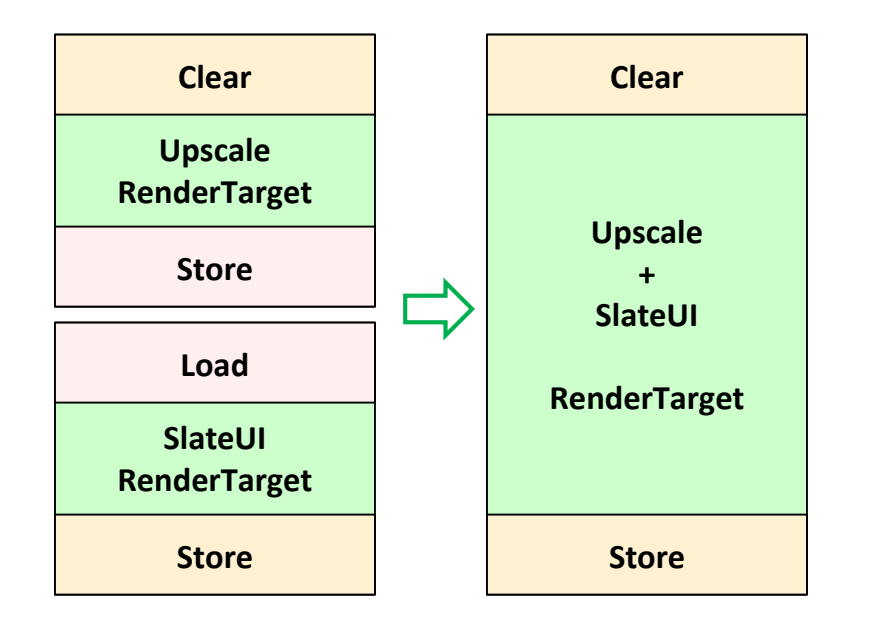

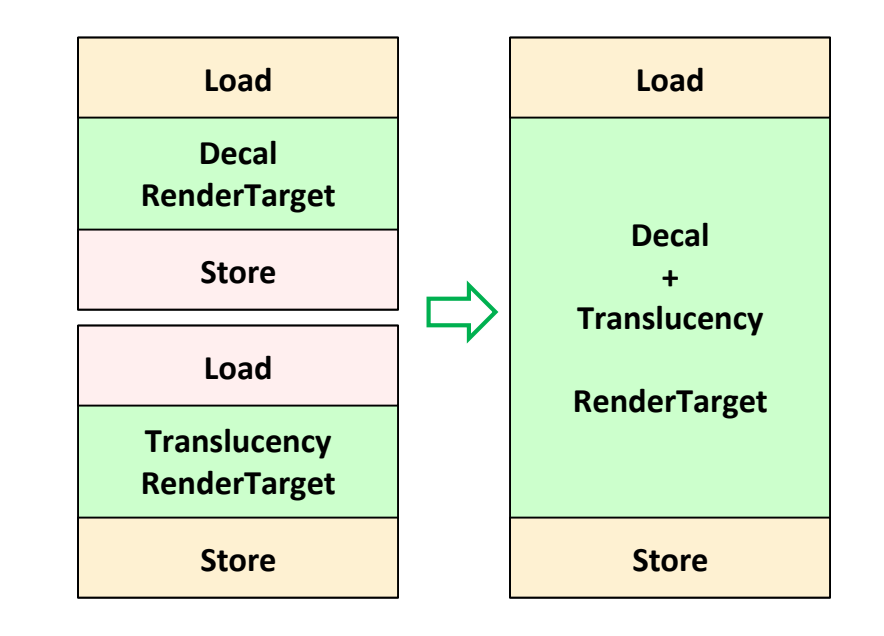

Server  $\frac{1}{2}$  $\overline{\underline{\mathbf{Y}}}$ 

**© The Khronos This work is licensed under a Creative Commons Attribution 4.0 International License ® Group Inc. 2018 - Page 51**

#### **Remove useless barriers**

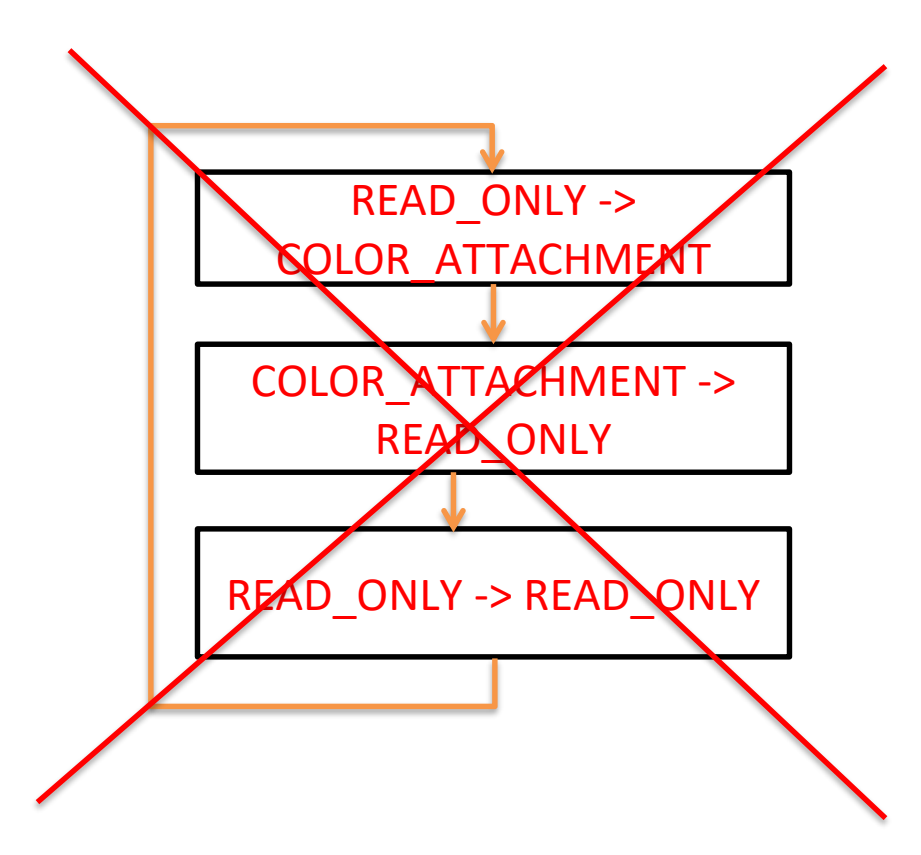

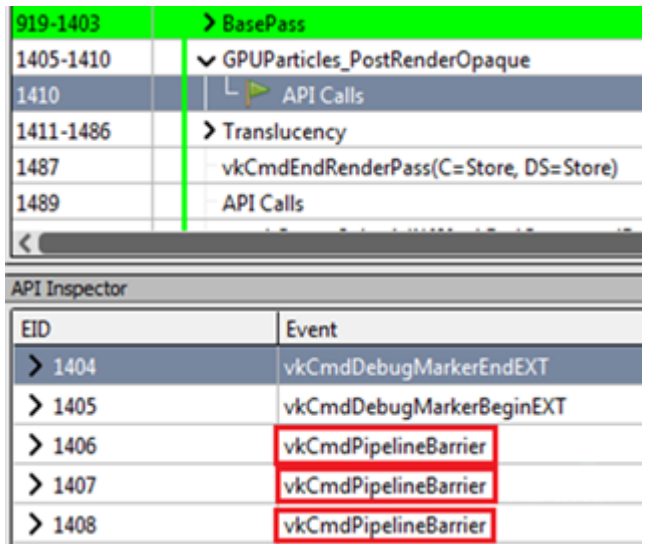

#### **RenderDoc capture**

**© The Khronos This work is licensed under a Creative Commons Attribution 4.0 International License ® Group Inc. 2018 - Page 52**

Server

 $\tilde{\mathbf{z}}$ 

 $\pm$ 

 $\overline{\underline{\mathsf{x}}}$ 

#### **Merge RenderPasses/Remove extra barriers**

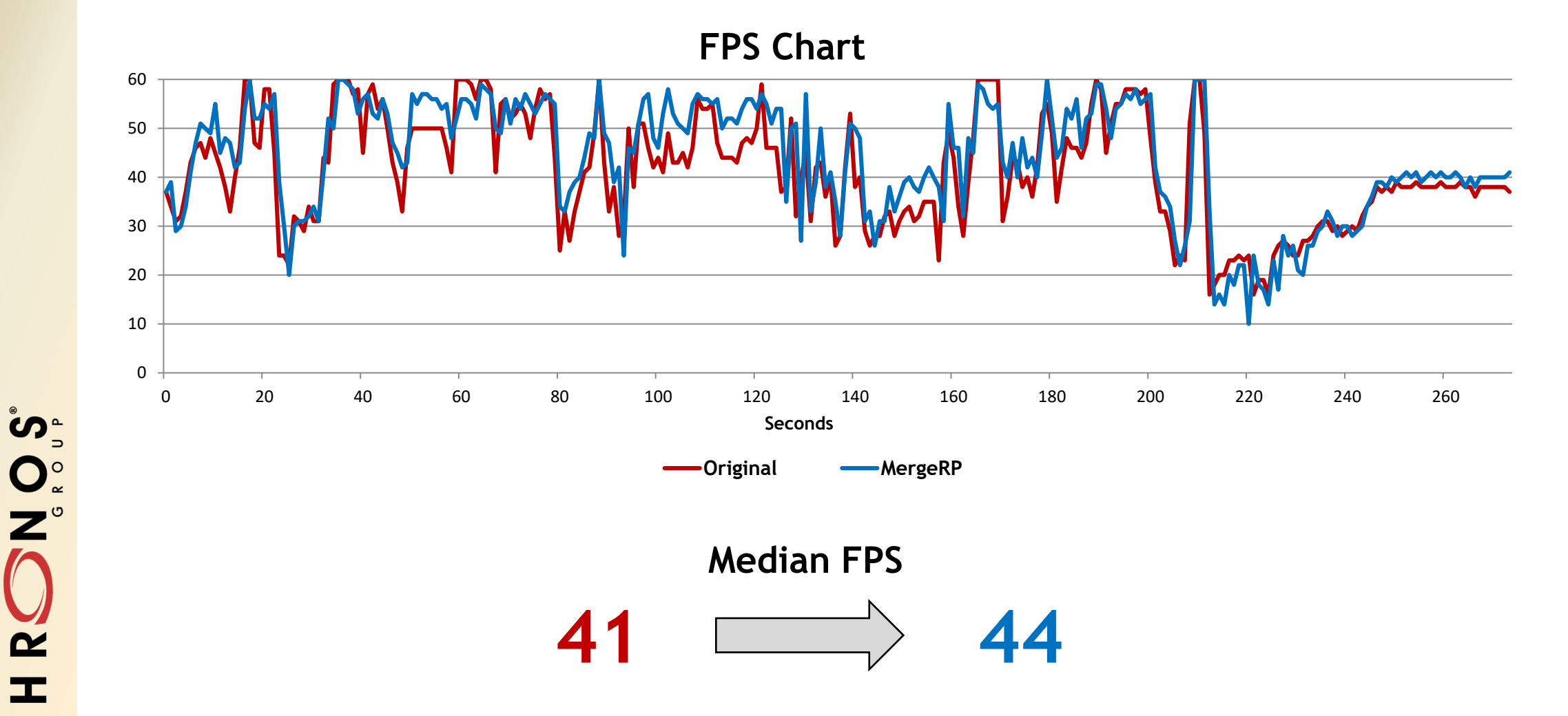

**© The Khronos This work is licensed under a Creative Commons Attribution 4.0 International License ® Group Inc. 2018 - Page 53**

 $\tilde{\mathbf{z}}$ 

 $\pm$ 

 $\overline{\underline{\mathsf{x}}}$ 

#### **Remove extra depth copy**

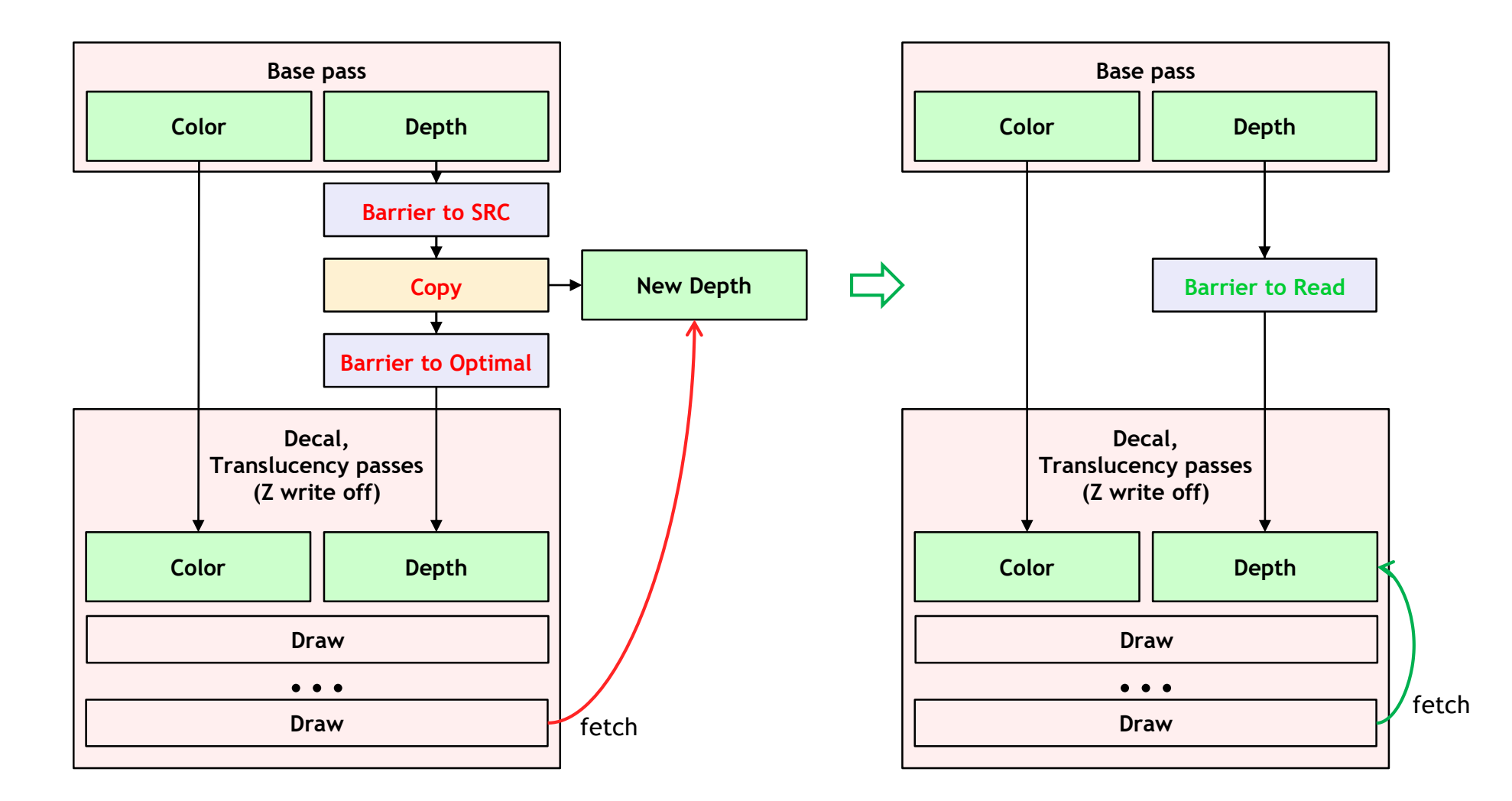

**© The Khronos This work is licensed under a Creative Commons Attribution 4.0 International License ® Group Inc. 2018 - Page 54**

Server

KHRS

Search<br>Super

 $\tilde{\mathbf{z}}$ 

 $\pm$ 

 $\overline{\textbf{Y}}$ 

#### • **Get occlusion query result for 3 frames back**

- UE4 gets occlusion results for 2 frames back by default
- 3 swapchain back buffers are used in Android, so sometimes waiting happens

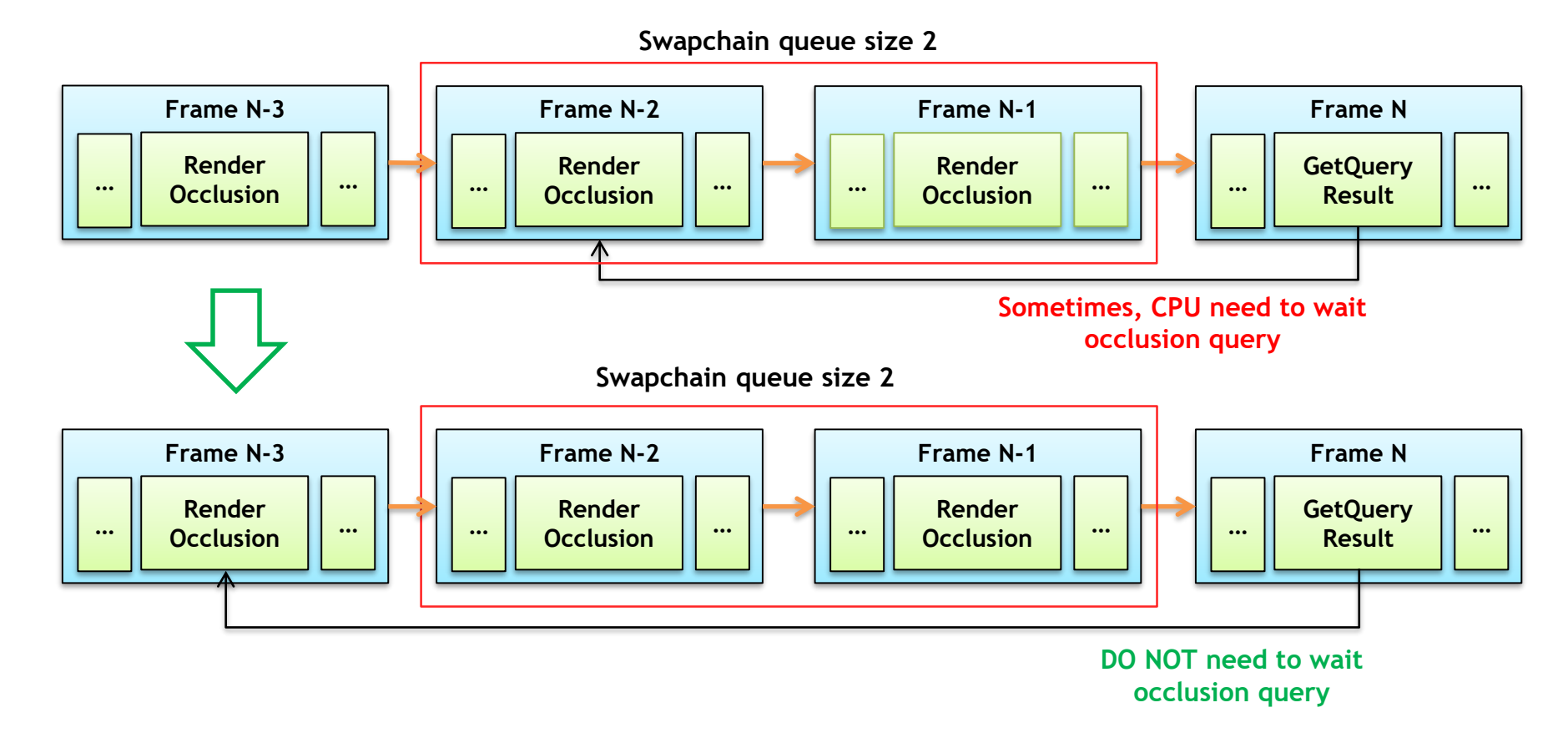

Song<br>Note

 $\tilde{\mathbf{r}}$ 

 $\pm$ 

 $\overline{\textbf{Y}}$ 

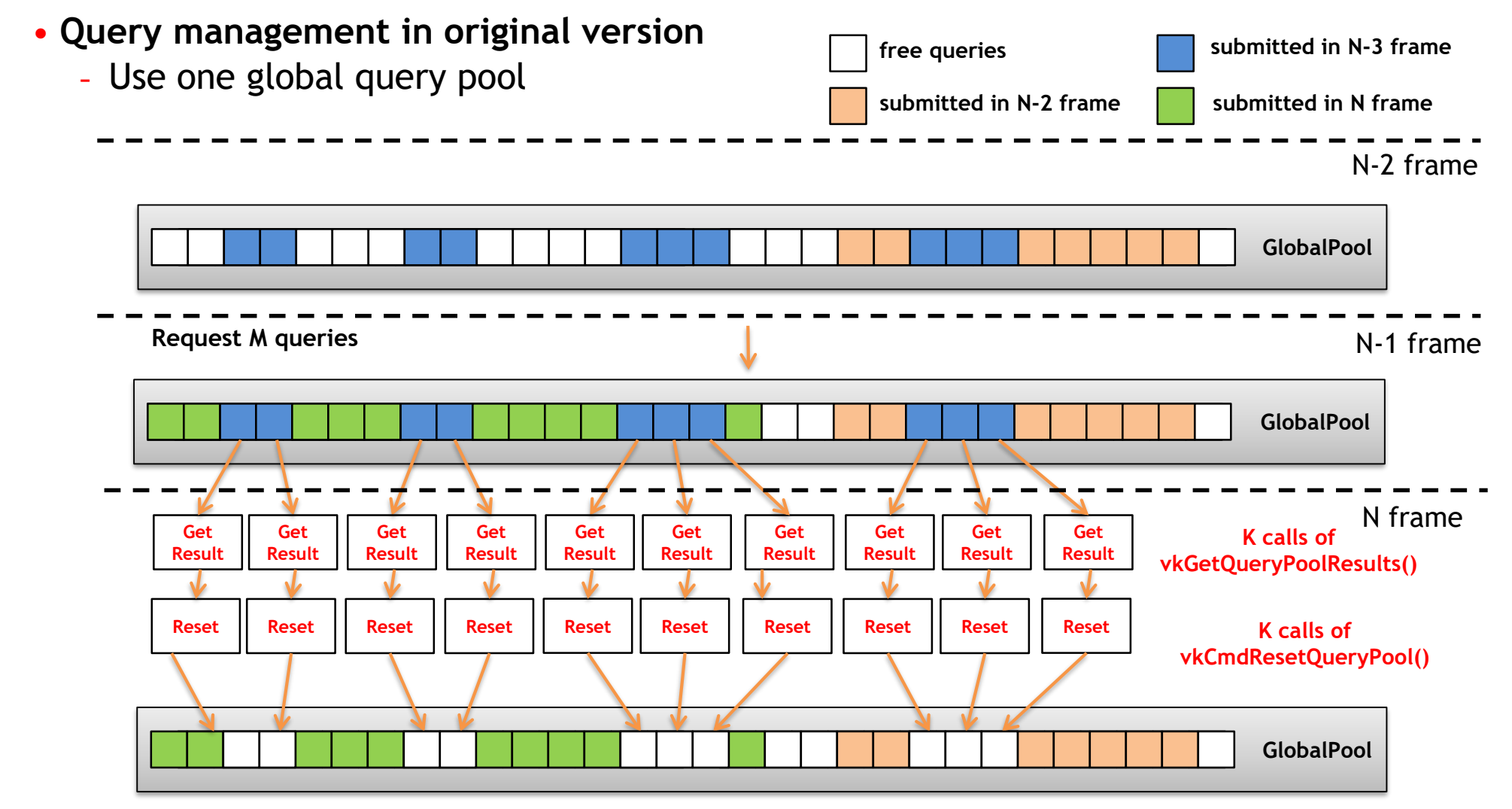

Search

 $\tilde{\mathbf{z}}$ 

 $\pm$ 

 $\overline{\textbf{Y}}$ 

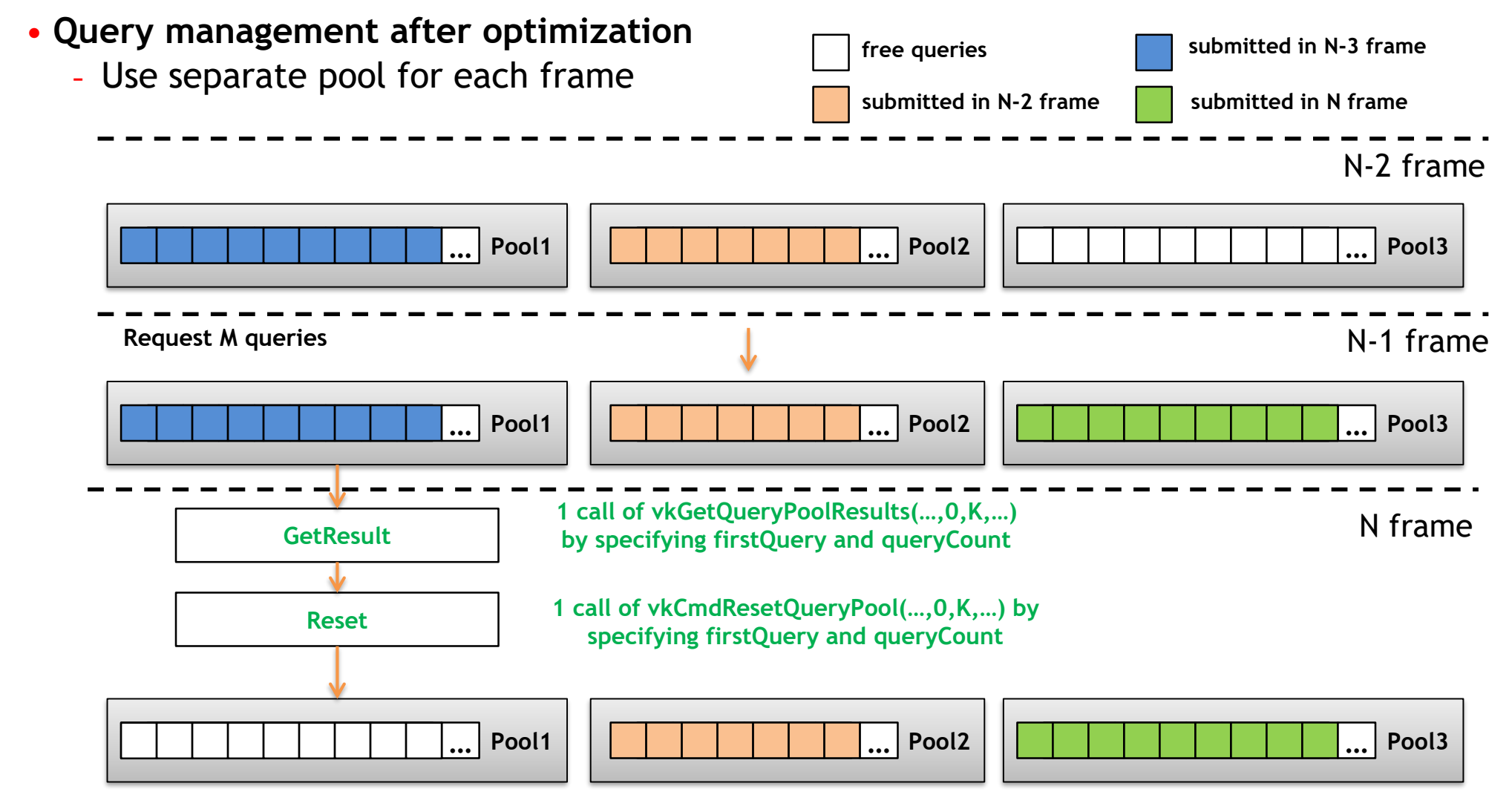

• **Performance measurement**

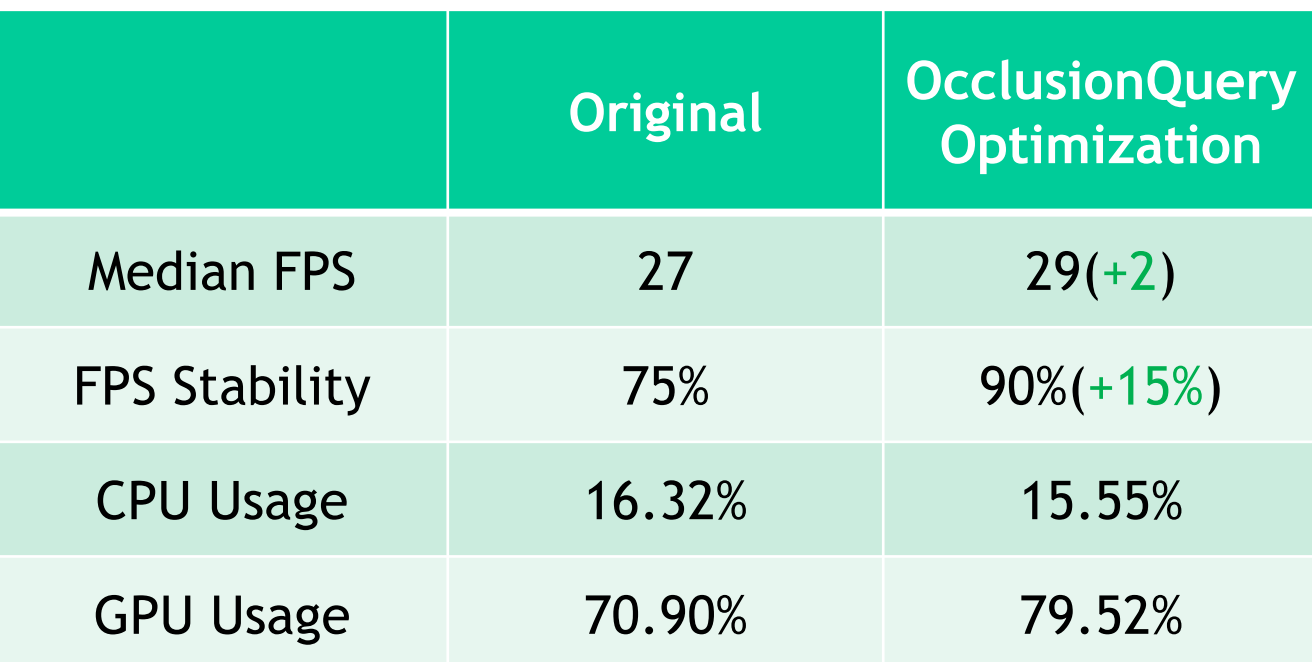

SON OF HR  $\geq$ 

## **Buffer upload**

Search<br>Super

 $\tilde{\mathbf{z}}$ 

 $\pm$ 

 $\geq$ 

#### • **Remove staging buffer usage**

- Mobile GPUs usually have unified memory. Such memory allow direct host access
- For mobile GPUs staging buffer is not needed and extra copying can be removed

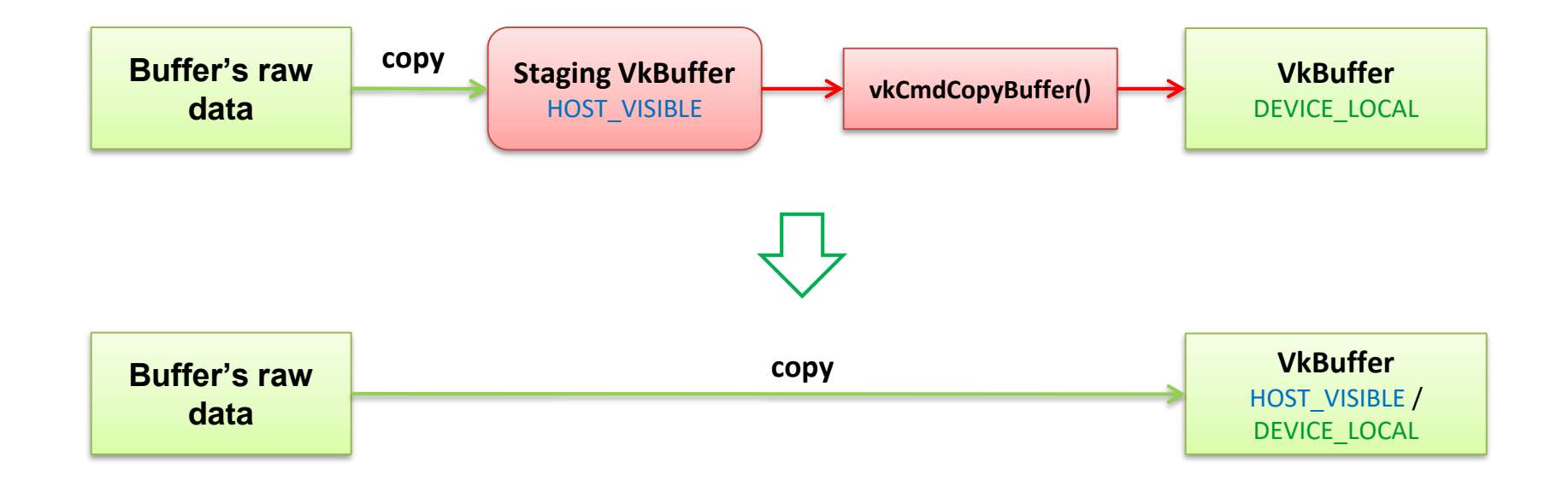

## **Buffer upload**

Server

 $\tilde{\mathbf{z}}$ 

 $\pm$ 

 $\overline{\underline{\mathsf{Y}}}$ 

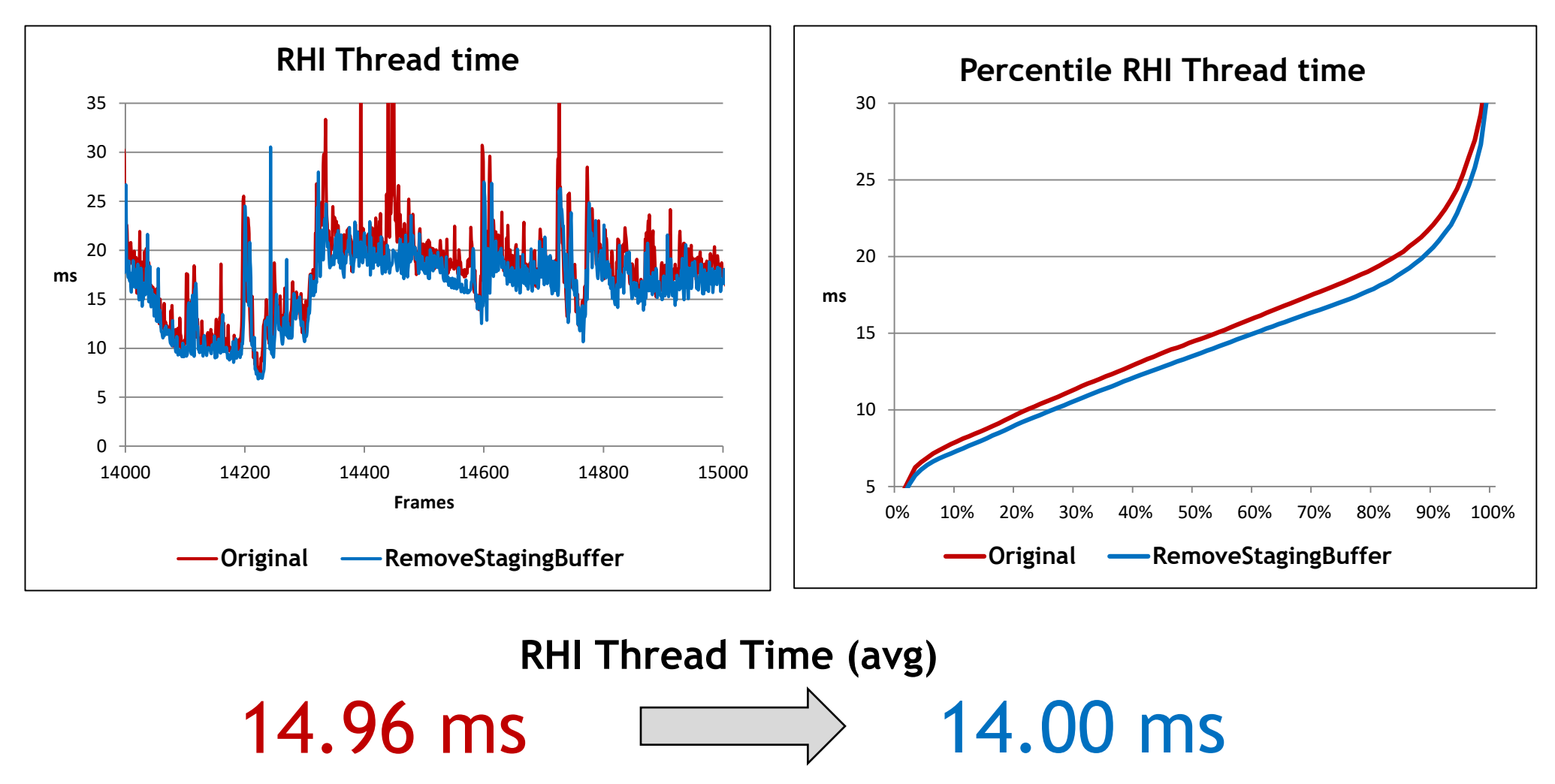

## **Hitching/memory optimizations**

- **Asynchronous Vertex/Index buffer create**
- **Upload Texture**
- **DescriptorSetLayout cache miss**
- **Remove shader duplication**
- **Purge ShaderModules**
- **PSO cache miss**

## **Asynchronous Vertex/Index buffer create**

#### • **Allow asynchronous Vertex/Index buffer creation**

- The basic versions of CreateVertex/IndexBuffer() use needless RHI Thread stall
- Vulkan RHI allows asynchronous Vertex/Index buffer creation

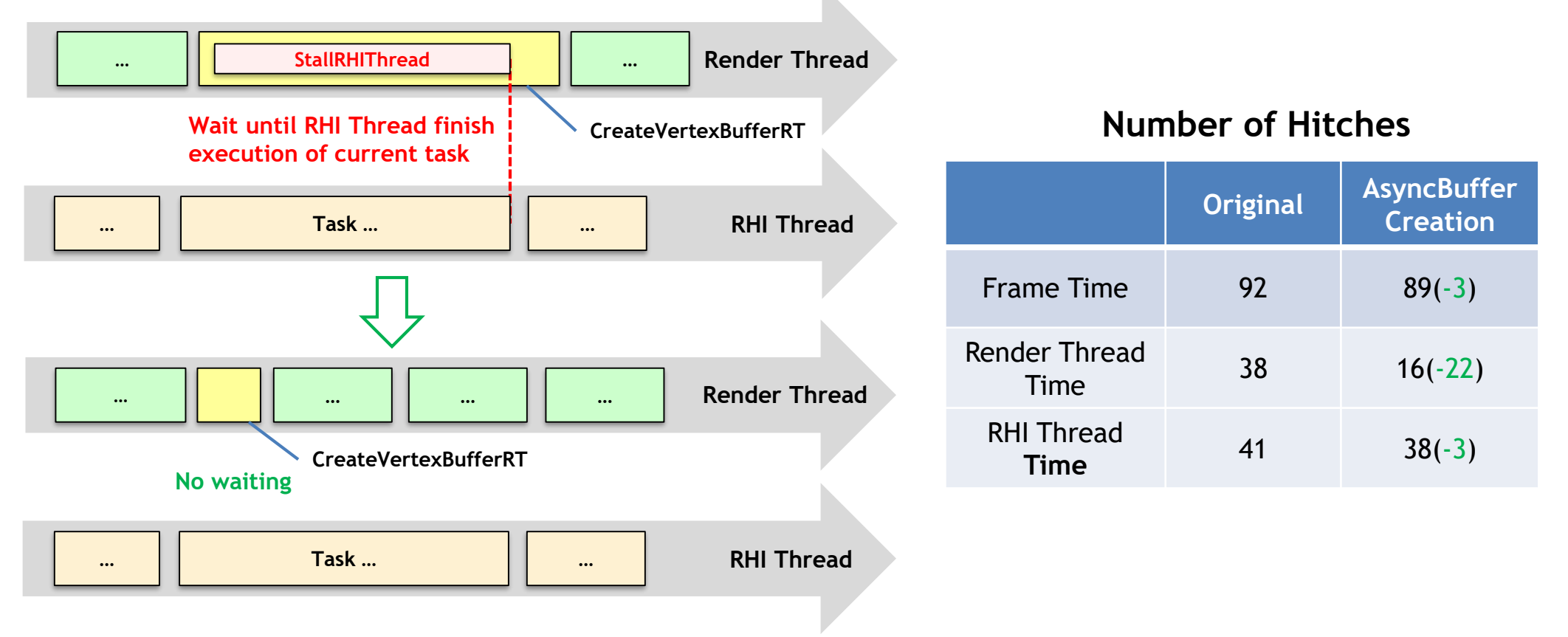

**© The Khronos This work is licensed under a Creative Commons Attribution 4.0 International License ® Group Inc. 2018 - Page 62**

Search<br>Super

 $\tilde{\mathbf{z}}$ 

 $\pm$ 

 $\overline{\textbf{Y}}$ 

## **Upload Texture**

• **Texture uploading process:**

Server

KHRO

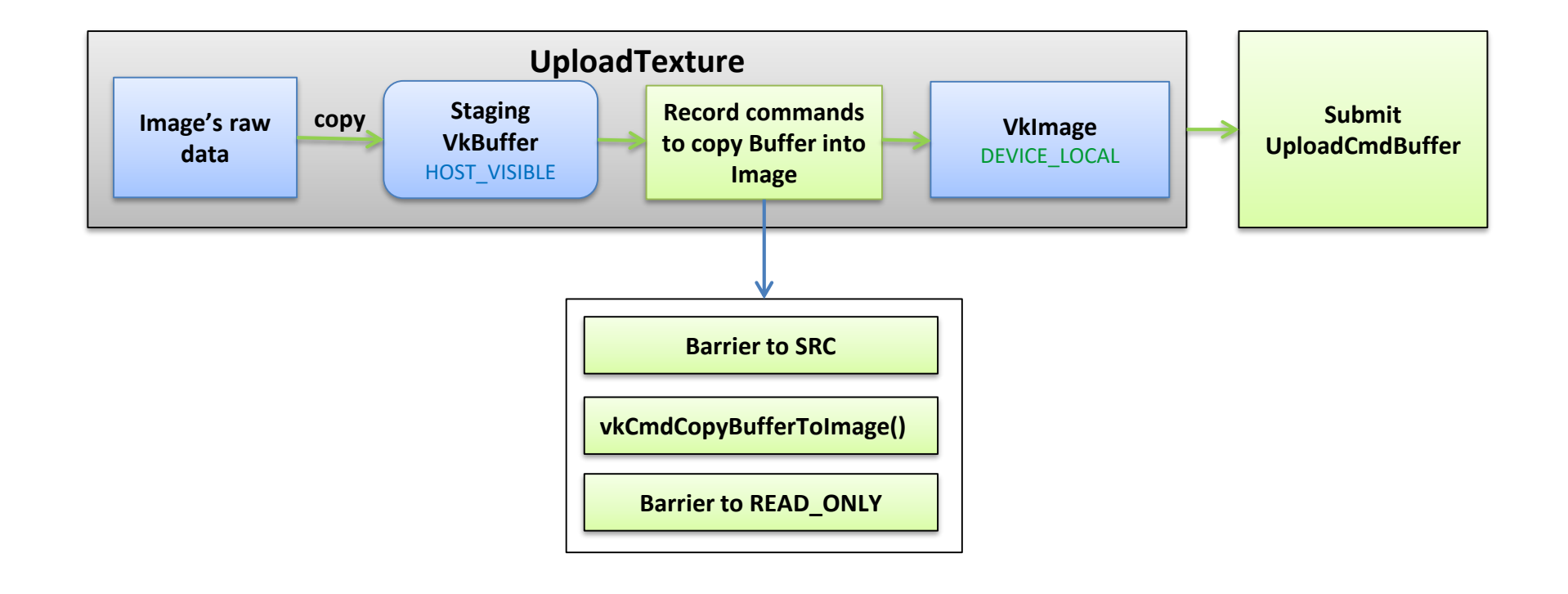

## **Upload Texture**

Server

 $\tilde{\mathbf{z}}$ 

 $\pm$ 

 $\overline{\underline{\mathsf{x}}}$ 

• **Record texture upload commands into one command buffer**

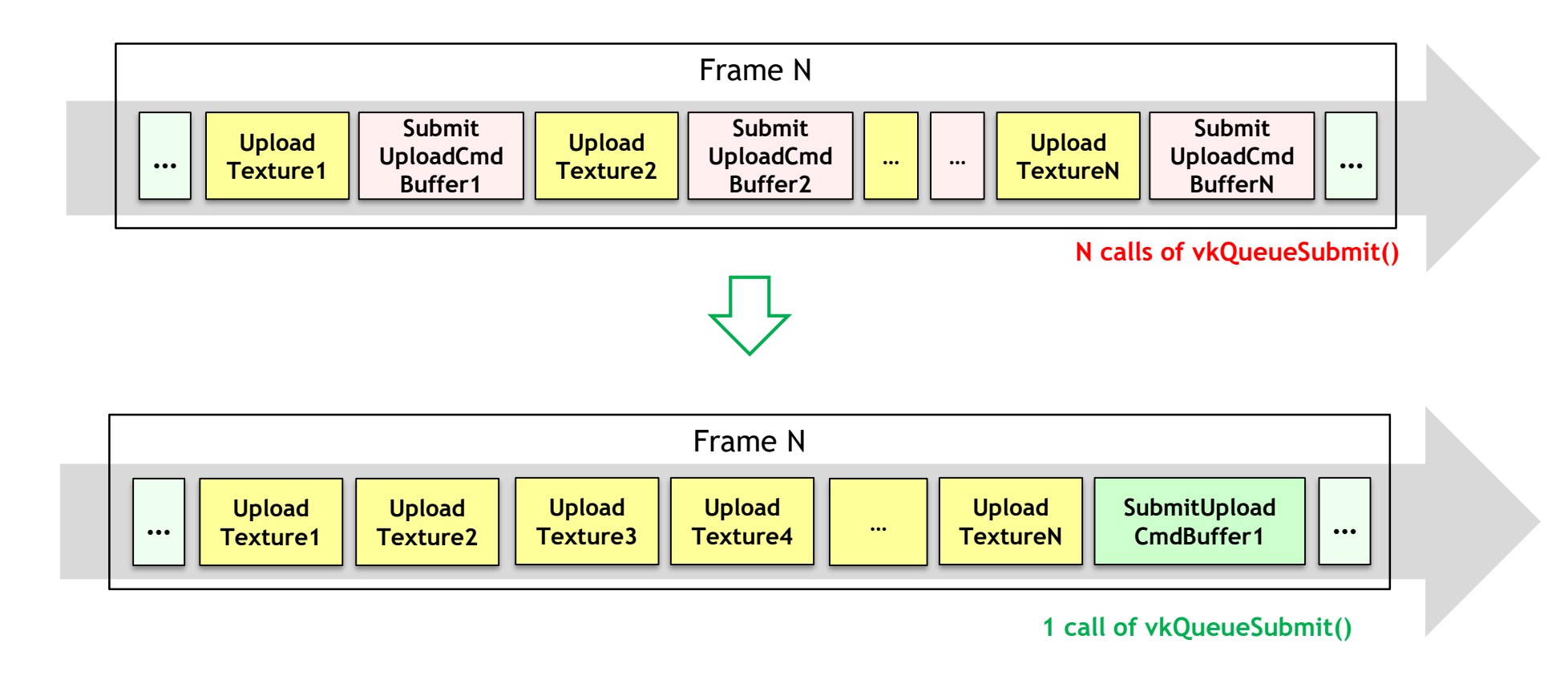

## **Upload Texture**

Server

 $\tilde{\mathbf{z}}$ 

 $\pm$ 

 $\overline{\underline{\mathsf{Y}}}$ 

#### **Execution time of SubmitUploadCmdBuffer()**

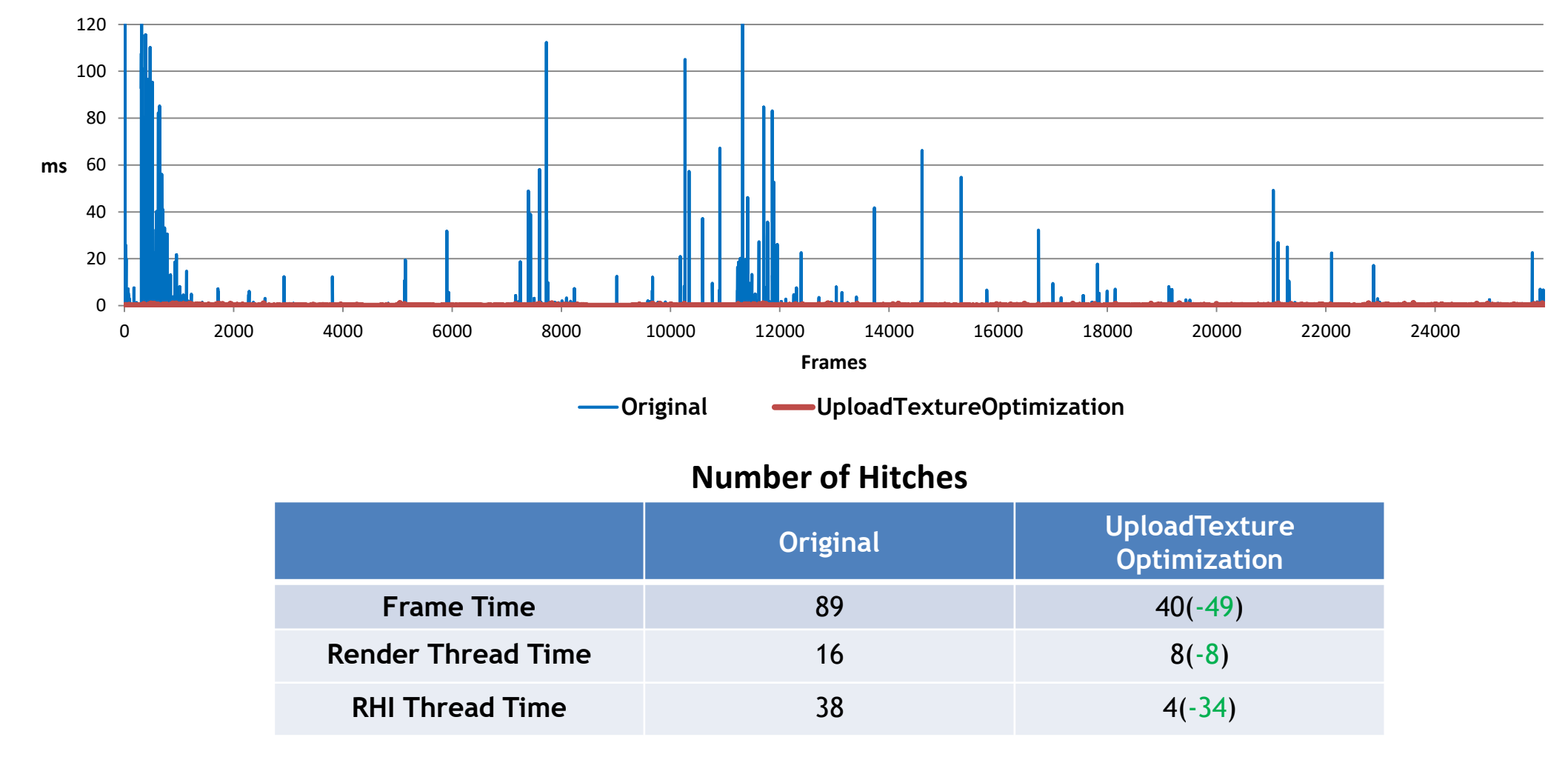

## **PSO cache miss**

• **Do not hash pointers**

Search<br>Super

 $\tilde{\mathbf{z}}$ 

 $\pm$ 

 $\geq$ 

- **Hash only info which is used for Pipeline creation**
- **Calculate shader's key from ShaderCode and use it for hashing**

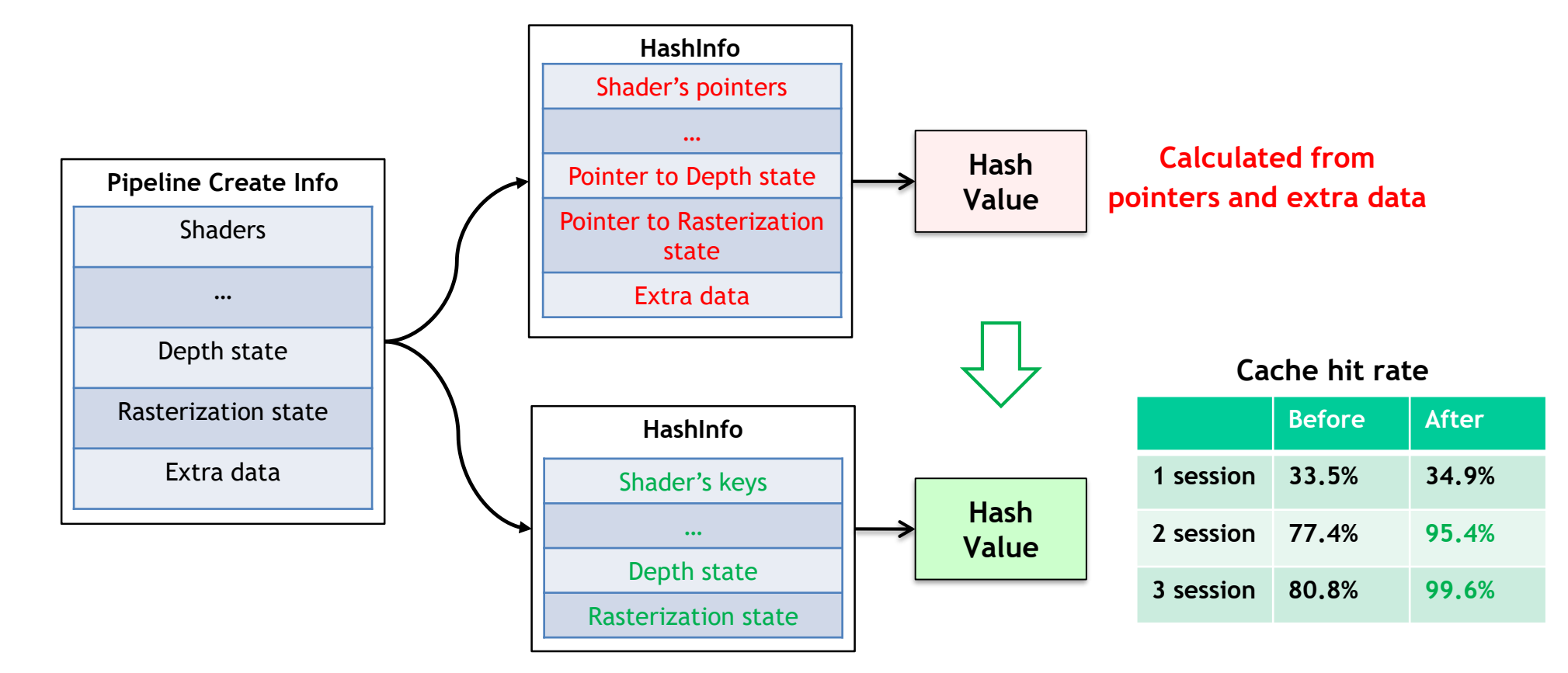

### **DescriptorSetLayout cache miss**

• **Hash data instead of pointers**

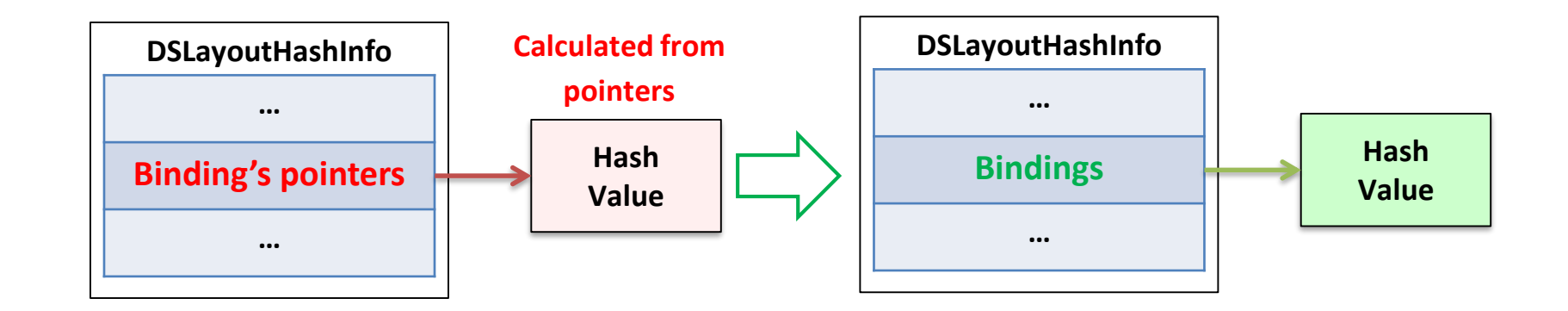

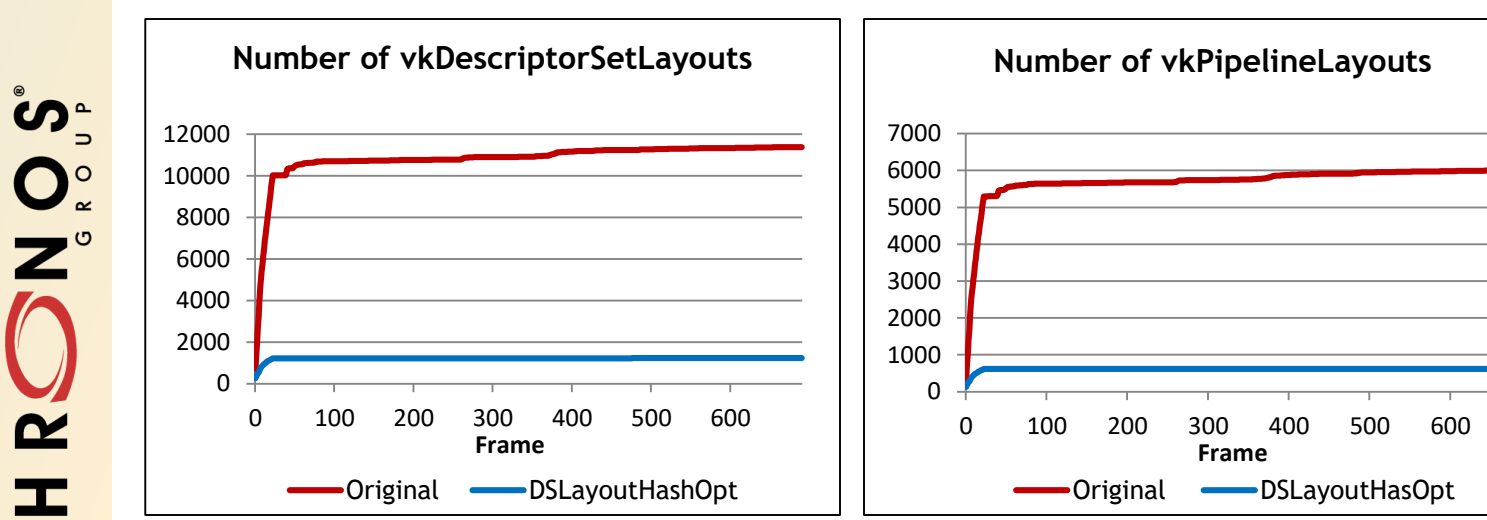

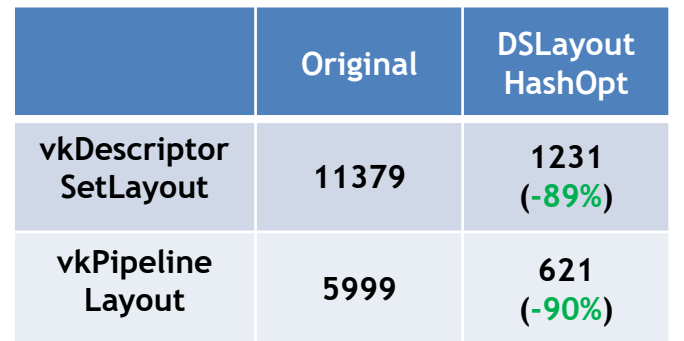

**© The Khronos This work is licensed under a Creative Commons Attribution 4.0 International License ® Group Inc. 2018 - Page 67**

 $\geq$ 

### **DescriptorSetLayout cache miss**

**Total memory**

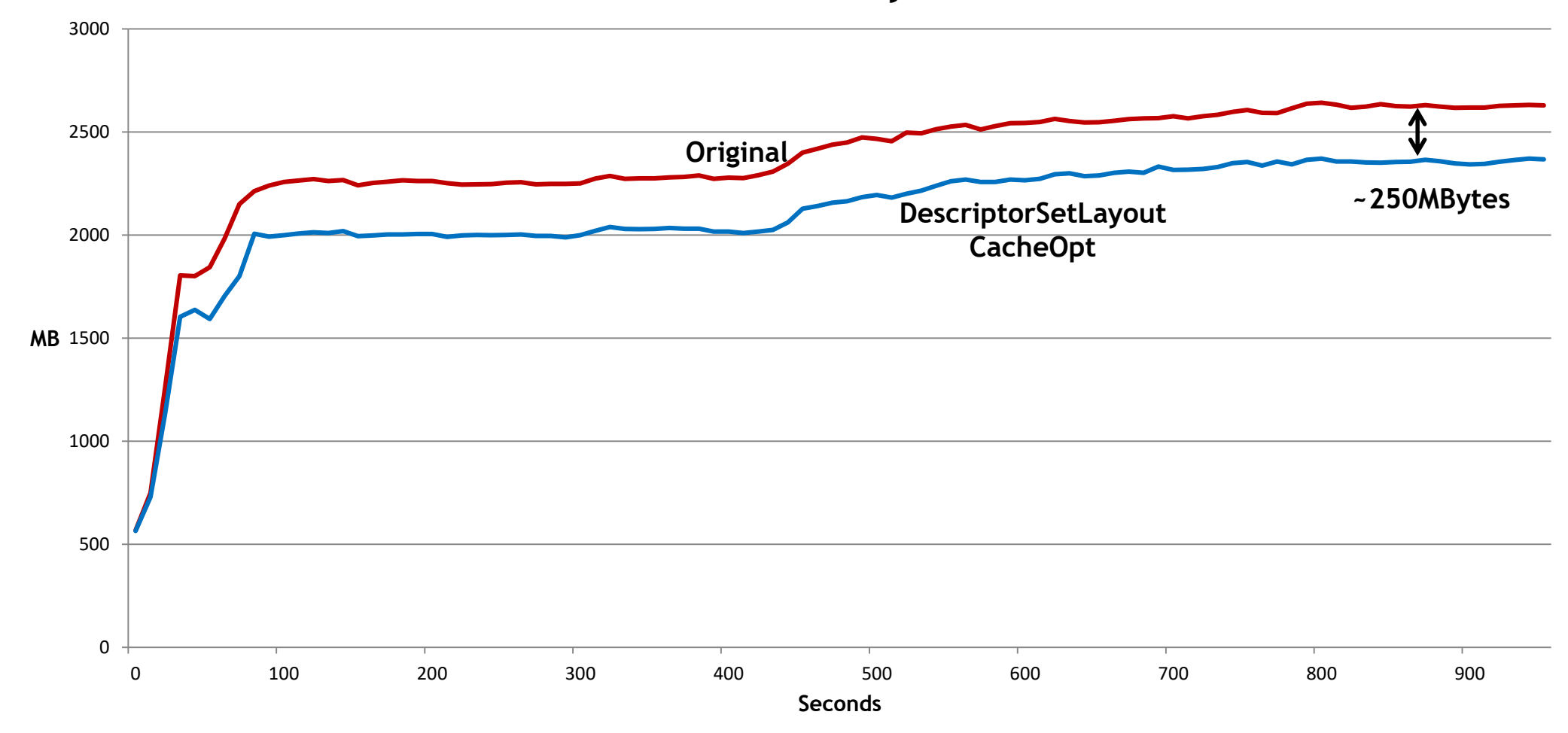

**© The Khronos This work is licensed under a Creative Commons Attribution 4.0 International License ® Group Inc. 2018 - Page 68**

Server Note

 $\tilde{\mathbf{z}}$ 

KH

### **Remove shader duplication**

• **Add shader cache**

Server

KHRO

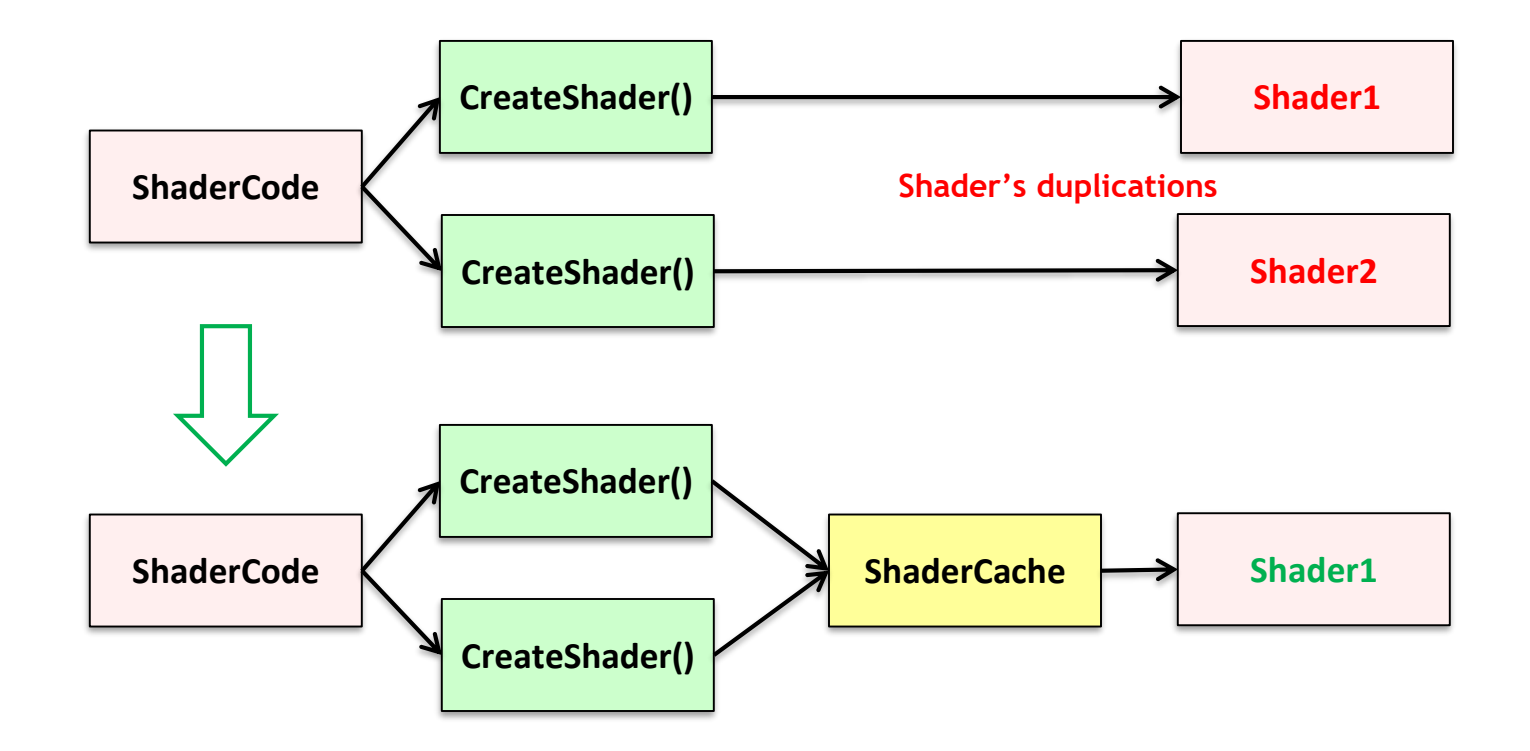

### **Remove shader duplication**

**Total memory**

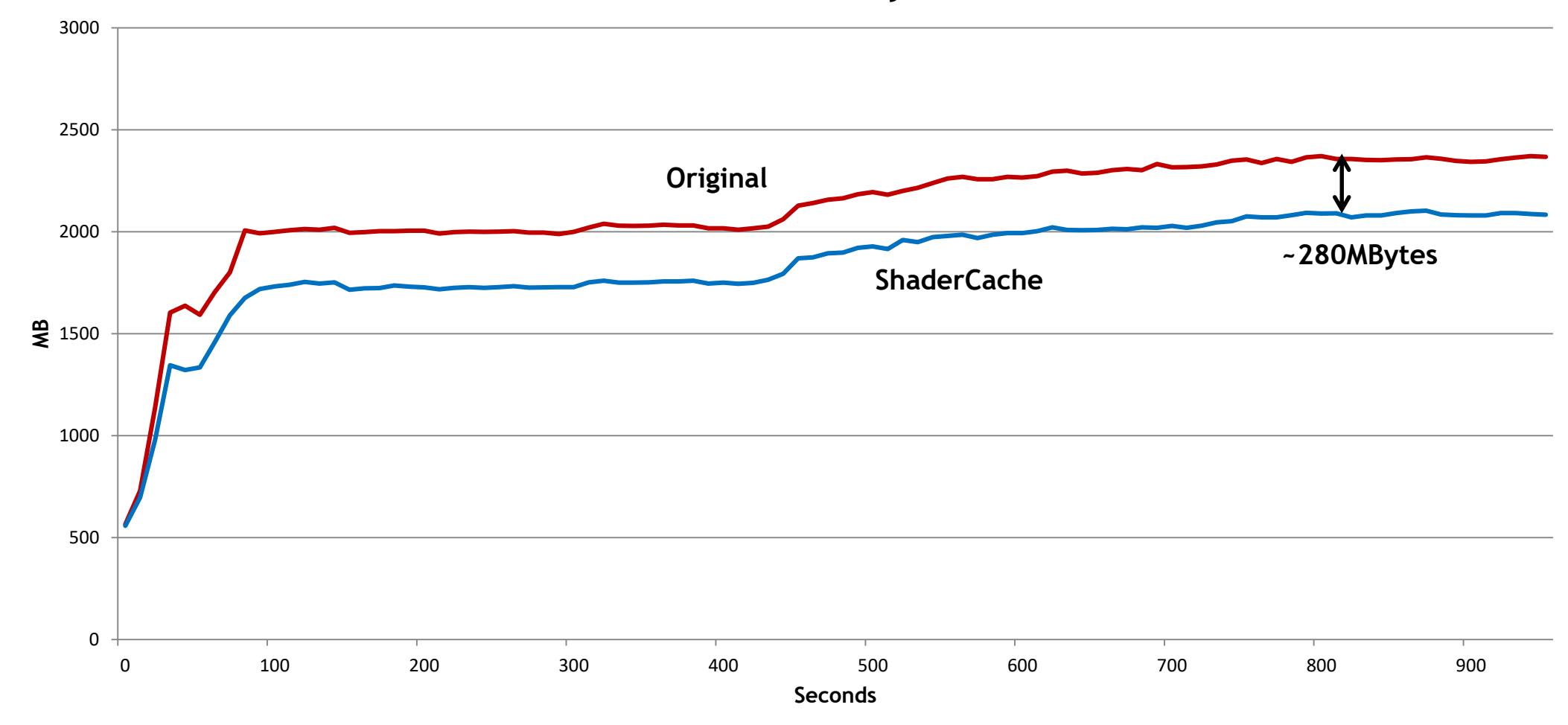

**© The Khronos This work is licensed under a Creative Commons Attribution 4.0 International License ® Group Inc. 2018 - Page 70**

Server

 $\mathbf{z}$ 

 $K$ H

## **Purge ShaderModules**

- **Don't create shader module at shader creation time**
- **Create shader modules before pipeline creation and destroy after**

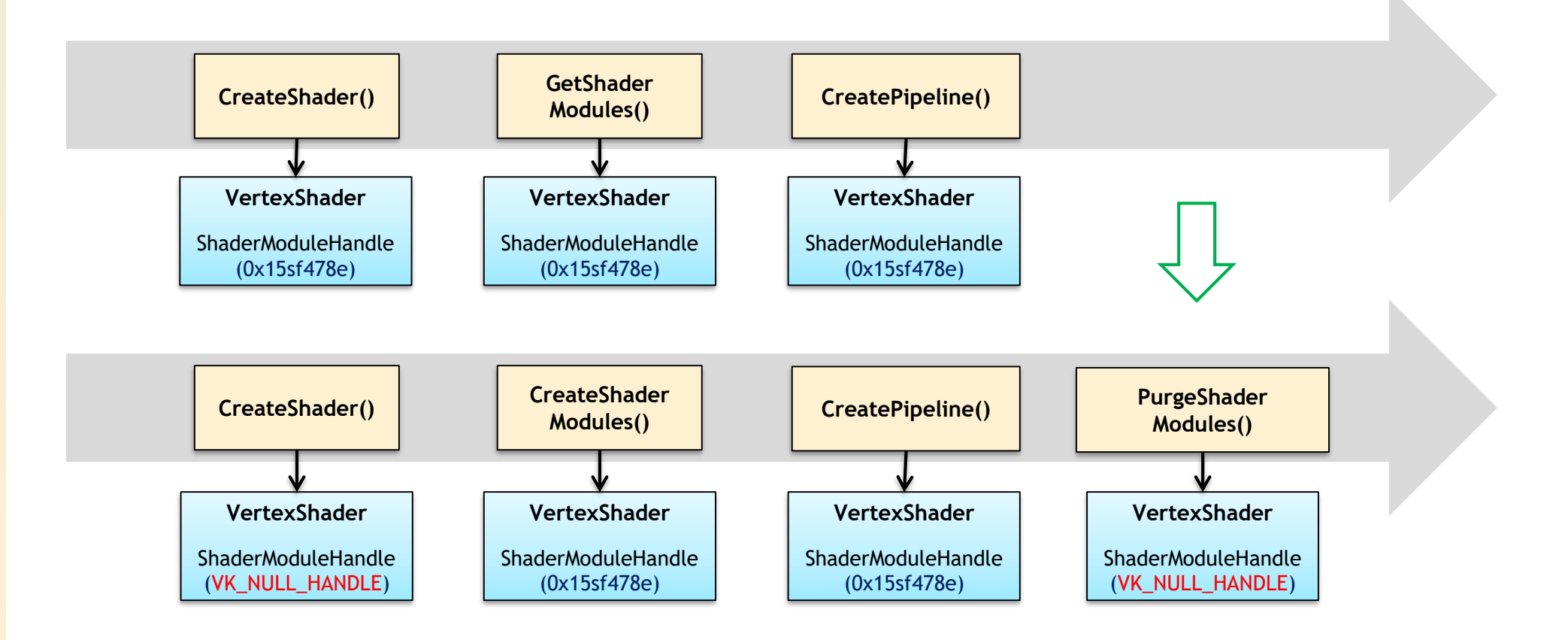

**© The Khronos This work is licensed under a Creative Commons Attribution 4.0 International License ® Group Inc. 2018 - Page 71**

Search<br>Design

 $\tilde{\mathbf{z}}$ 

H

 $\geq$ 

### **Purge ShaderModules**

**Total memory**

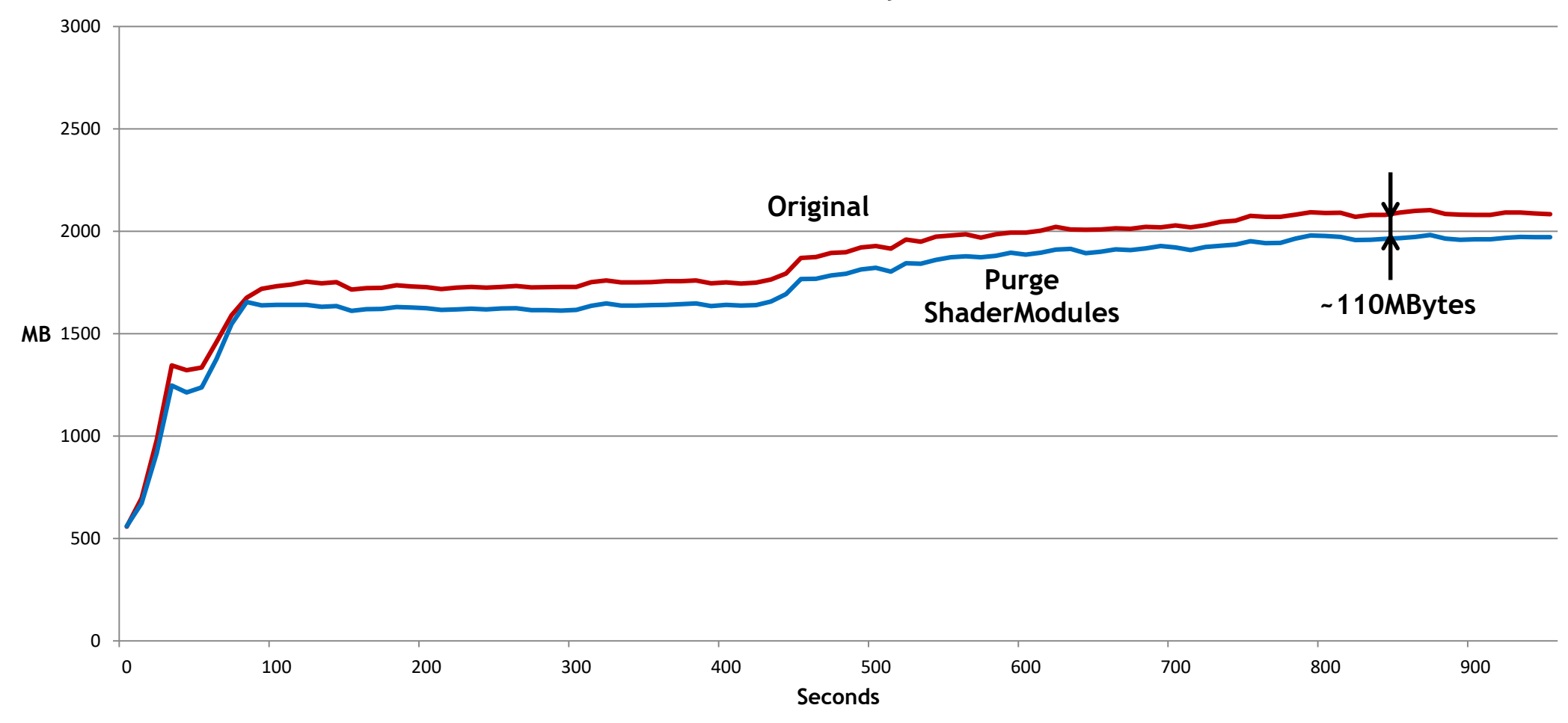

**© The Khronos This work is licensed under a Creative Commons Attribution 4.0 International License ® Group Inc. 2018 - Page 72**

Server Note

 $\tilde{\mathbf{z}}$ 

 $K$ H
## **Total Memory Usage**

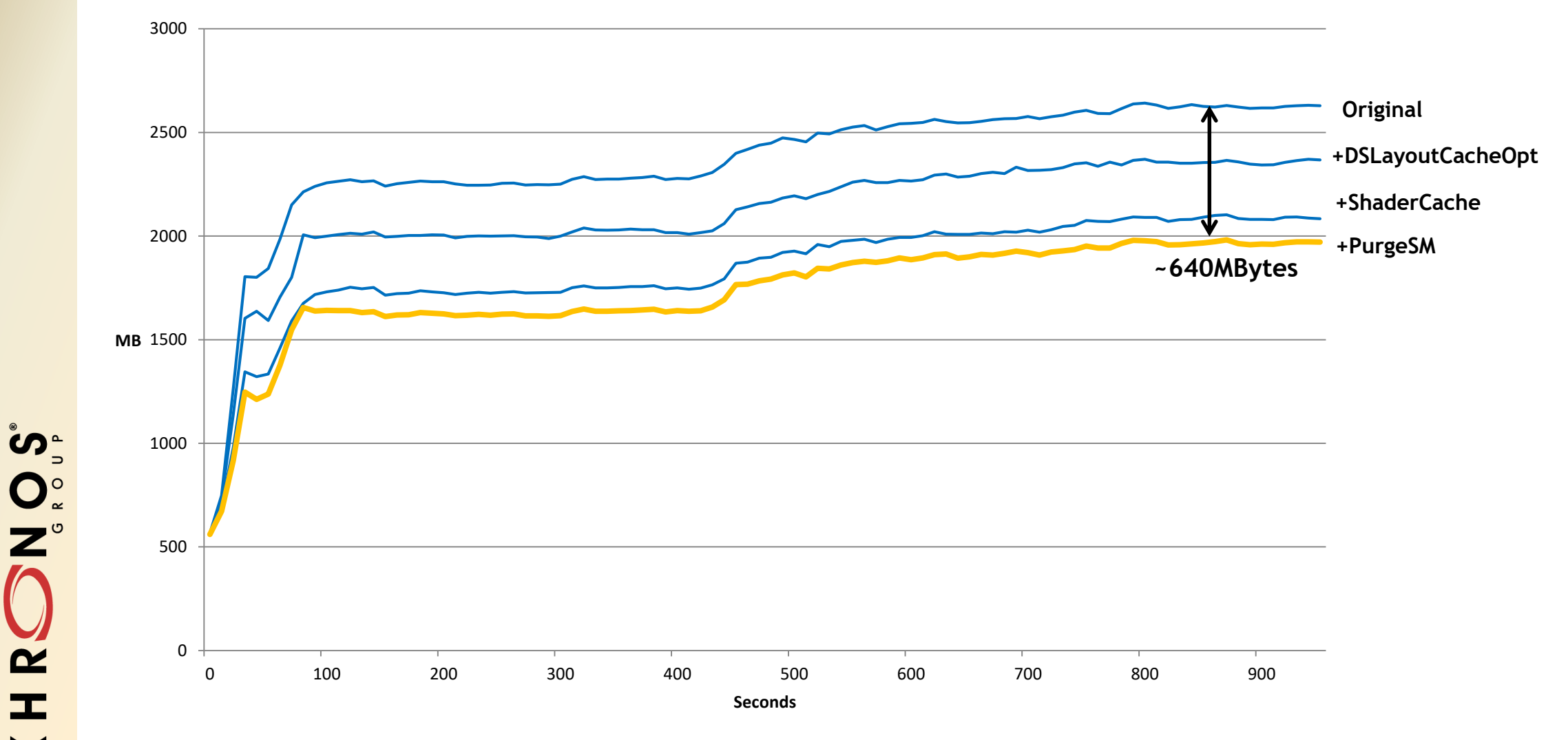

**© The Khronos This work is licensed under a Creative Commons Attribution 4.0 International License ® Group Inc. 2018 - Page 73**

 $\tilde{\mathbf{r}}$ 

 $\overline{K}$ 

## KHRONOS® G R. **Thank you!**

**Jack Porter Epic Games**

**Kostiantyn Drabeniuk Samsung Galaxy GameDev**

**[https://unrealengine.com](https://unrealengine.com/) [jack.porter@epicgames.com](mailto:jack.porter@epicgames.com)** **<https://developer.samsung.com/game> [k.drabeniuk@samsung.com](mailto:k.drabeniuk@samsung.com) [gamedev@samsung.com](mailto:gamedev@samsung.com)**